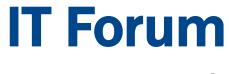

#### **UCSB Web**

#### December 13, 2017

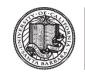

Office of the Chief Information Officer

# Agenda

- 1. CIO Welcome/Introduction Matt Hall
- 2. SiteImprove Aubrie Amstutz (on behalf of Kate Lucero)
- 3. UCSB Web Branding–Alex Parraga
- 4. Discussion

# Agenda

- 1. CIO Welcome/Introduction Matt Hall
- 2. SiteImprove Aubrie Amstutz (on behalf of Kate Lucero)
- 3. UCSB Web Branding–Alex Parraga
- 4. Discussion

### SiteImprove – Web Accessibility

#### **Overview**

As of Fall 2017, UCOP has signed a contract with SiteImprove to increase systemwide web accessibility and equal access.

SiteImprove is a third party SaaS provider that provides web site tools to help content authors identify broken links, misspellings, ADA compliance issues, Search Engine Optimization (SEO), website analytics, and application/server response.

#### **Frequency of Reports**

SiteImprove will crawl your entire website every 5 days and give the assigned user detailed information about pages that are in good standing and pages that need attention.

#### **Report Details**

The report will include lists of broken links, unsafe domains, misspellings and potential misspellings.

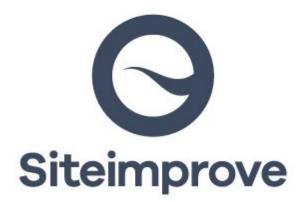

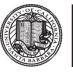

Office of the Chief Information Officer

### **SiteImprove – Timeline**

#### Timeline

There will be two phases of implementation – UCSB is in the second phase, which is expected to start in February 2018.

Campuses have been asked to provide an initial set of sites for testing by mid-December, and name their campus SiteImprove administrator.

#### Training

More information including training will be provided as it becomes available.

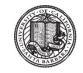

Office of the Chief Information Officer

# Agenda

- 1. CIO Welcome/Introduction Matt Hall
- 2. SiteImprove Aubrie Amstutz (on behalf of Kate Lucero)
- 3. UCSB Web Branding– Alex Parraga
- 4. Discussion

# **UCSB Web Branding**

# Alex Parraga Chief Digital Officer News and Communications UCSB Public Affairs

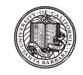

Office of the Chief Information Officer

# UC SANTA BARBARA

### Identity Guidelines

November 21, 2017 Final Draft

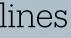

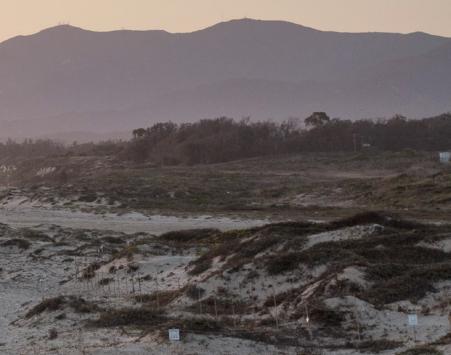

## UC Santa Barbara offers a dynamic environment that combines academic inquiry with social intelligence to inspire scholarly ambition, creativity, and discoveries with wide-ranging impact.

Our campus identity carries this message, allowing us to channel the academically rich and socially rewarding experience of UC Santa Barbara. The guidelines that follow introduce a set of elements that capture the way to visually express everything we represent. Used consistently, it is a platform to engage and inspire.

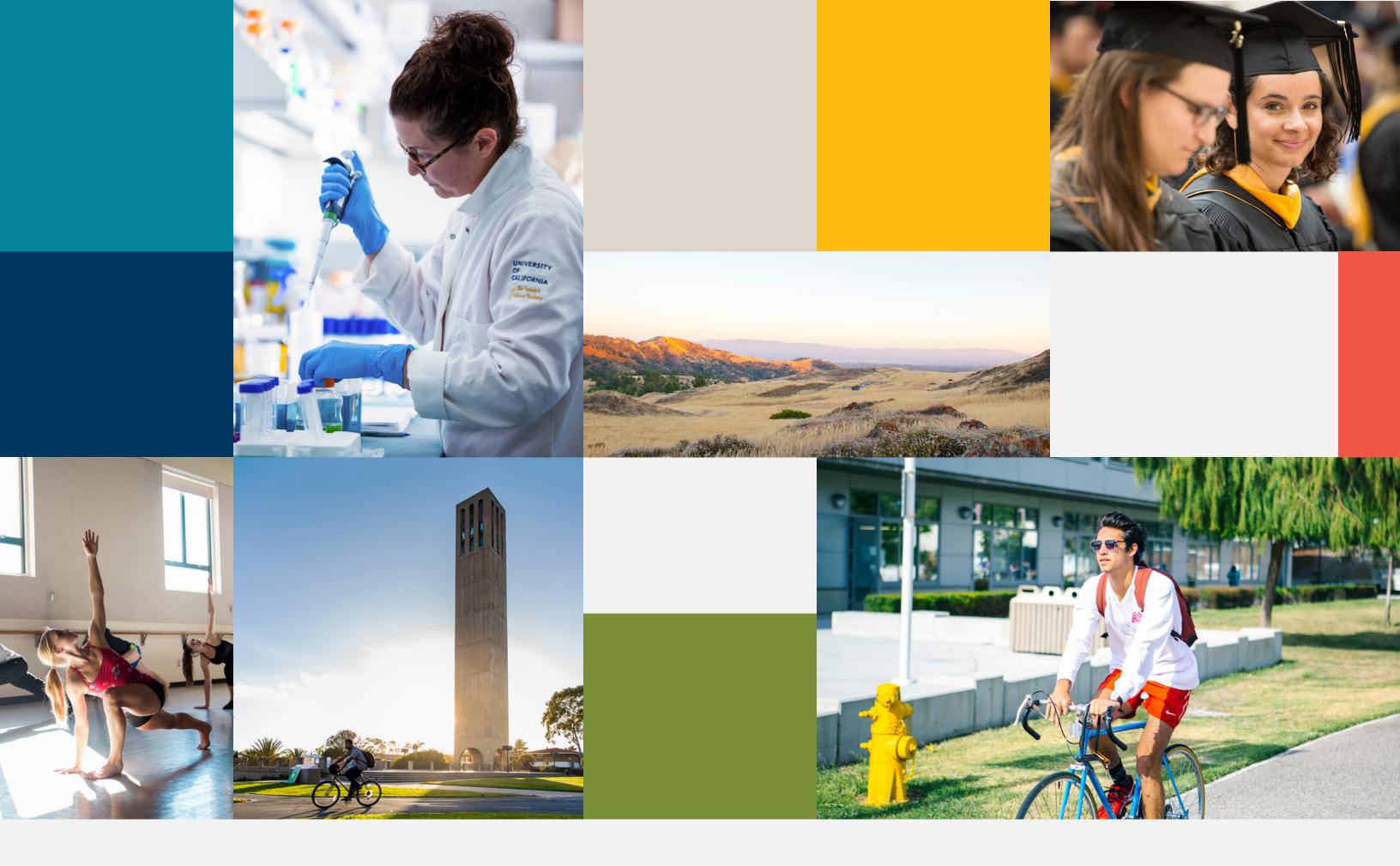

| 00 | Introduction  | Opening Statement<br>Table of Contents<br>Purpose of this Guide                                                                                                    | 2<br>4<br>5                                                          | 03 | Applications |
|----|---------------|----------------------------------------------------------------------------------------------------|----------------------------------------------------------------------|----|--------------|
| 01 | Campus Story  | Setting the Stage<br>Design Inspiration                                                                                                    | 7<br>8                                                               | 04 | Support      |
| 02 | Visual System | Overview<br>Campus Logos<br>Primary Wordmark<br>Secondary Tab<br>Campus Logo Lock-Ups<br>Official Seal<br>Typography<br>Color<br>Photography<br>Graphic Expression<br>Icon and Infographics<br>Summary | 11<br>12<br>12<br>17<br>23<br>30<br>35<br>46<br>55<br>63<br>79<br>85 |    |              |

| Overview    | 88 |
|-------------|----|
| Website     | 89 |
| Collateral  | 91 |
| PowerPoint  | 93 |
| Merchandise | 94 |
| Environment | 95 |
|             |    |

| Contact | 97 |
|---------|----|
|---------|----|

### Strengthening the visibility of UC Santa Barbara is vital to our future.

When we pair a strong logo system with a rich palette of color, type, and imagery, we form the basis of the UC Santa Barbara identity system. They are tools for storytelling that build strong emotional connections to UCSB and invite immediate associations to our school and everything we collectively represent.

This guide was designed to help tell the UC Santa Barbara story in a consistent, compelling way. Every encounter with UCSB – whether in person, online, or through our services – is an opportunity to share our story. Adhering to these guidelines is essential for presenting the face of our institution with a unified and distinctly UCSB voice.

| $\cap \cap$ | Introd  | luction |
|-------------|---------|---------|
| 00          | IIIIIUU | uction  |

01 Campus Story

02 Visual System

Setting the Stage7Design Inspiration8

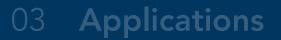

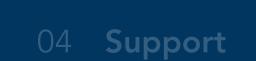

# Overview88Website89Collateral91PowerPoint93Merchandise94Environment95

## UC Santa Barbara is much more than a beautiful campus in a stunning location. We are a dynamic environment where the land meets the sea, where brilliant minds meet each other, and where academic excellence pairs with social intelligence to spark creativity and discovery.

We thrive on the vital exchange of ideas and experiences across our campus. It is only fitting that we have the tools to capture the spirit of our dynamic environment with consistency and character wherever we can. To that end, we have developed a visual system to better reflect the real UC Santa Barbara across everything we do.

The purpose of this identity system is to help us tell our unique story. Please use these guidelines to inform how you communicate to important audiences on behalf of our university.

### The identity system within these guidelines is based on characteristics of our campus story that not only set us apart, but contribute to rewarding experiences for our students, faculty, staff, and alumni:

#### Inspirational environment.

There is a vibrancy and energy on campus that comes from our natural, cultural, and intellectual environment. It inspires great thinking and collaboration.

# Academically rich and socially rewarding experience.

The abundance of opportunities to work together, learn together, and play together result in high quality scholarship and a thriving and inclusive community.

# Excellence across broad fields of study.

Our dynamic environment has enabled us to achieve our status as a highly ranked, well respected university, and we continue to excel.

| $\cap \cap$ | Introduction |
|-------------|--------------|
|             | muoducion    |

01 Campus Story

02 Visual System

Setting the Stage Design Inspiration

| Overview              | 11 |
|-----------------------|----|
| Campus Logos          | 12 |
| Primary Wordmark      | 12 |
| Secondary Tab         | 17 |
| Campus Logo Lock-Ups  | 23 |
| Official Seal         | 30 |
| Typography            | 35 |
| Color                 | 46 |
| Photography           | 55 |
| Graphic Expression    | 63 |
| Icon and Infographics | 79 |
| Summary               | 85 |

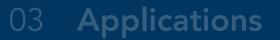

04 Support

# Overview88Website89Collateral91PowerPoint93Merchandise94Environment95

# **Section 02** Visual System

Campus Logos Overview

There are two logos that represent UC Santa Barbara: Our primary wordmark and secondary tab. They are an expression of our personality and a distillation of all the experiences that make UCSB unique.

The included variations of the UC Santa Barbara logos share many common elements and each one is designed with specific applications in mind. Treat them with respect and use them in accordance with these guidelines.

PRIMARY WORDMARK

# UC SANTA BARBARA

# **UC SANTA BARBARA**

# UC SANTA BARBARA

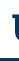

SECONDARY TAB

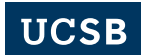

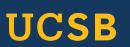

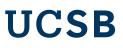

Primary Wordmark UC Santa Barbara

The UC Santa Barbara wordmark is the primary logo and should be used on applications intended for broader external or internal audiences when formally communicating the full name and

destination "Santa Barbara" is important. A similar consideration should be taken in written text: At first mention, always use UC Santa Barbara followed by UCSB.

Navy Wordmark

**Reverse Wordmark** 

# UC SANTA BARBARA

# UC SANTA BARBARA

Primary Wordmark Color Versions, Backgrounds Navy is the preferred color for the primary wordmark. When using the navy wordmark, white is the preferred background color. As a general rule, avoid placing the navy wordmark on colored backgrounds. Where applicable, the navy wordmark may be placed on our core gold color (as specified in our color palette on pg 47).

The black version of the wordmark is available for black and white or grayscale designs. When using the black version, white is the preferred background color. Avoid placing this version on colored backgrounds to ensure adequate contrast and legibility.

Use the reversed (white) version when placing the wordmark over navy, dark, or image backgrounds. Be sure there is adequate contrast between the wordmark and the background to ensure legibility.

Navy Wordmark

Black Wordmark

Reverse Wordmark Color Background

Reverse Wordmark Image Background

# UC SANTA BARBARA

# UC SANTA BARBARA

# UC SANTA BARBARA

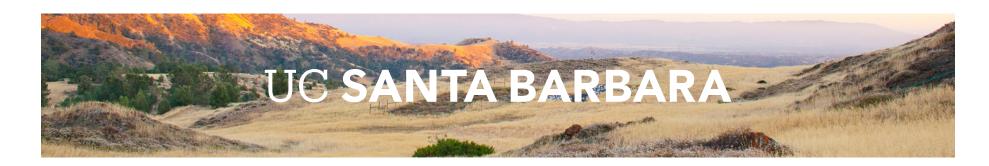

Primary Wordmark Clear Space, Minimum Size, Relative Size and Placement

#### **Clear Space**

Providing the right amount of clear space around the primary wordmark makes it easier to distinguish and reinforces the importance of the UC Santa Barbara identity. The required amount of clear space to ensure maximum visibility and legibility is determined by the width of the "U" in UC.

-----X = APPLICATION WIDTH -----

Minimum Size

The primary wordmark is optimized for all applications. It is designed to scale and function at small sizes for print and digital and large sizes for outdoor environments. To ensure legibility and reproduction, adhere to the minimum sizing requirements outlined below.

#### CLEAR SPACE

RELATIVE SIZE AND PLACEMENT

UC SANTA BARBARA ------ 30% OF X -------

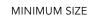

#### UC SANTA BARBARA

X = WIDTH OF "U"

F-----4

MINIMUM PRINT SIZE: 1.25" WIDE (31.75 MM) MINIMUM SCREEN SIZE: 120 PIXELS WIDE

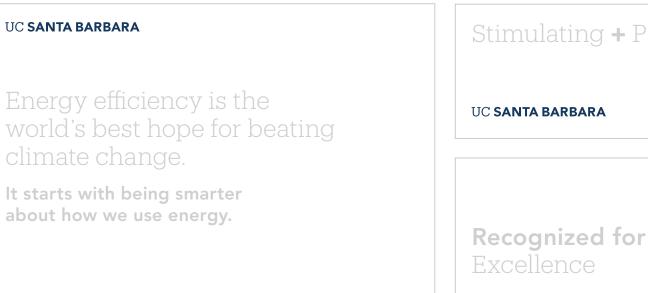

# UC SANTA BARBARA

UC SANTA BARBARA

14

#### **Relative Size and Placement**

The size and location of the primary wordmark in layouts is important for recognition, especially when seen multiple times across various touchpoints. A consistent approach to logo placement helps create stronger recognition over time. The exhibits below show relative sizing standards and preferred placement.

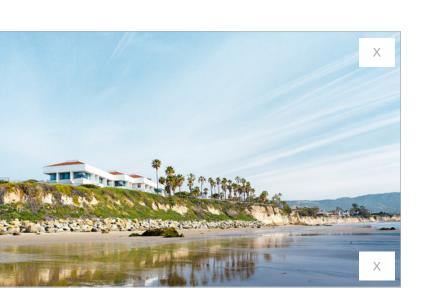

#### Stimulating + Pioneering

UC SANTA BARBARA

Primary Wordmark Incorrect Usage The impact of our logo is dependent on proper, consistent use. Any changes to the shape and color of the UC Santa Barbara primary wordmark will change or diminish the important values, ideas, and meanings with which it is associated. Logos are, among other things, symbols of reputation—alter them, and they can subtly shift perceptions of the institutions they stand for. For this reason, strict adherence to the correct usage and implementation is critical. Below are some examples of incorrect usage.

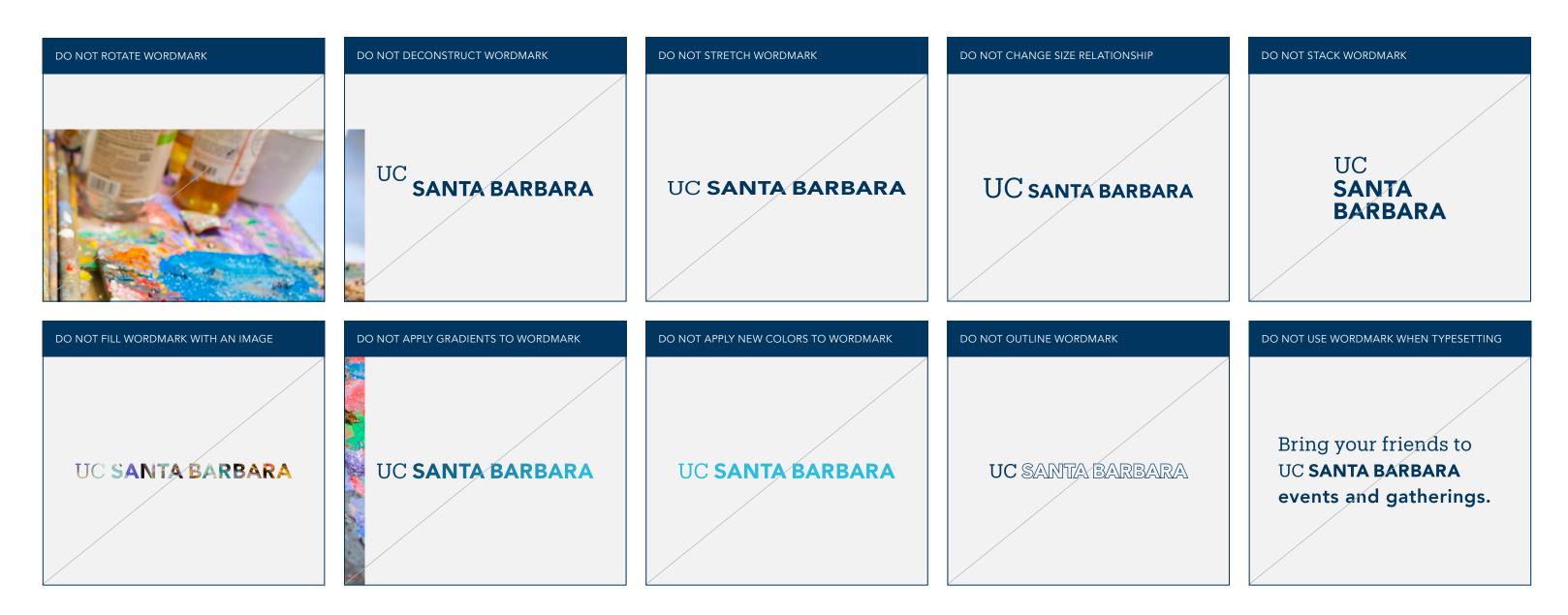

Primary Wordmark Logo File Formats The UC Santa Barbara primary wordmark is provided in two colors and several file formats. These assets were created with color builds and formats specific to their media. The native files should not be altered, recolored, scaled disproportionately, or modified in any way.

The chart below details the file format best suited for each use case. For presentations and on-screen digital applications, RGB versions are available. EPS vector formats should be used when assets need to be scaled up or down. PNG bitmap is a fixed resolution asset reserved for presentations, web, and digital applications. PNG formats have transparent backgrounds and cannot be scaled up.

Four-color process CMYK (Cyan, Magenta, Yellow, and Black) and PMS (Pantone Matching System) assets are available in EPS vector formats and should be used for print applications only. For signage, PMS assets are preferred.

EPS – Vector

|                                                |                             | EPS – Vector |
|------------------------------------------------|-----------------------------|--------------|
| Print<br>For print, signage, etc.              | Black CMYK                  | •            |
|                                                | Navy CMYK, PMS              | •            |
|                                                | Reversed CMYK               | •            |
|                                                |                             |              |
| On-Screen<br>For websites, presentations, etc. | Black RGB, 72dpi, 1000px    | •            |
|                                                | Navy RGB, 72dpi, 1000px     | •            |
|                                                | Reversed RGB, 72dpi, 1000px | •            |
|                                                |                             |              |

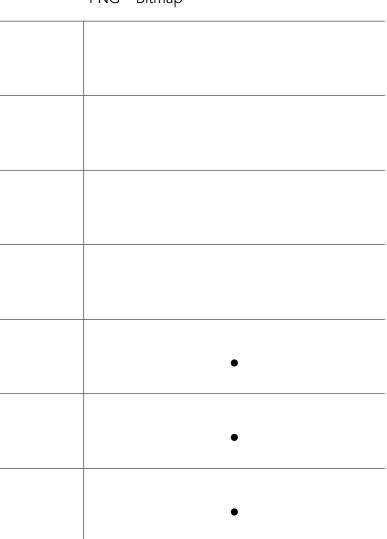

#### PNG – Bitmap

#### **Campus Logos** Secondary Tab UCSB

The secondary tab logo can be used on applications intended for local or internal audiences where there is a known association between UCSB and UC Santa Barbara. Each element of the tab has been specifically placed, sized, and rendered. The tab should never be modified or redrawn in any way.

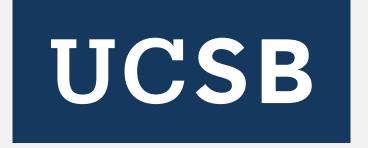

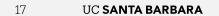

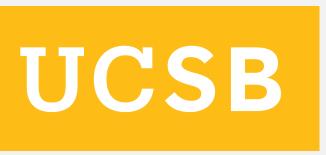

#### Campus Logos Secondary Tab Color Versions

The secondary tab is available in select colors from our color palette. The use of the tab in color broadens our expression and adds vibrancy to our identity. Use the tab in the primary colors,

navy or gold, to reinforce our University of California pride, or introduce our location-inspired secondary colors to add vibrancy.

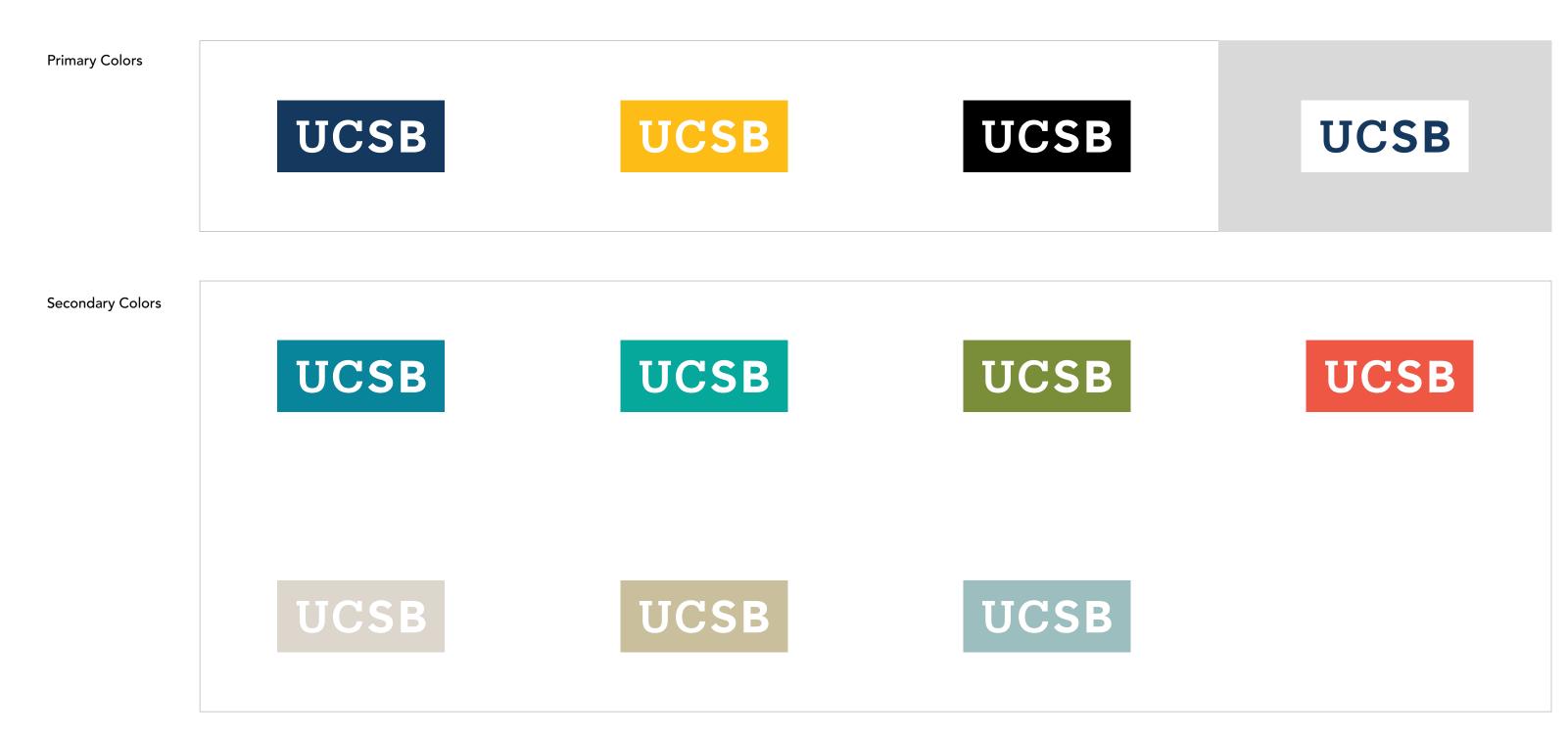

Secondary Tab Color Versions, Backgrounds The secondary tab is available in all colors shown below with UCSB set in white or transparent which allows the photography to come through in the tab.

It is also available in reverse (white) versions with UCSB in navy or transparent. Be sure there is adequate contrast between the tab and the background to ensure legibility.

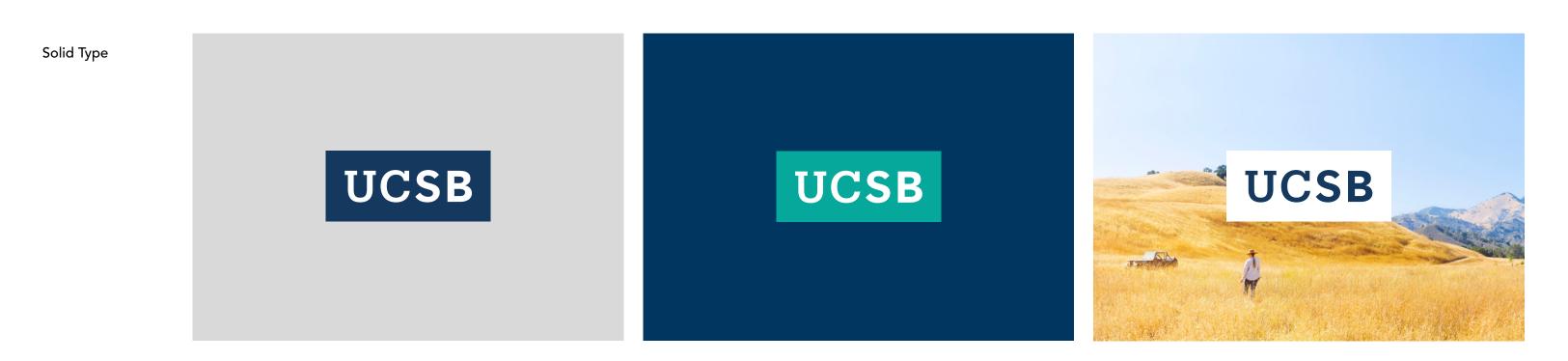

Transparent Type

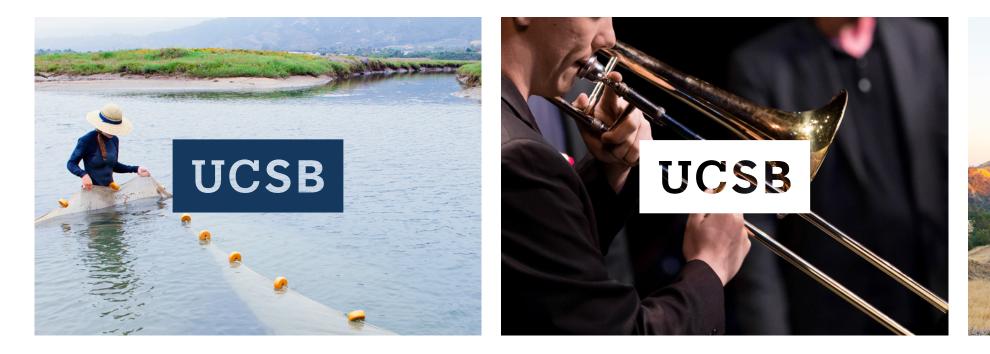

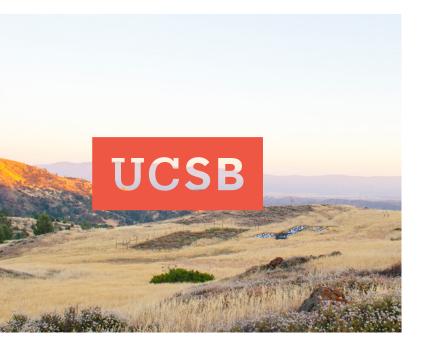

Secondary Tab Clear Space, Minimum Size, Relative Size and Placement

#### **Clear Space**

Providing the right amount of clear space around the secondary tab makes it easier to distinguish visually and reinforces the importance of the UCSB acronym. Similar to the primary wordmark, the required amount of clear space to ensure maximum visibility and legibility is determined by the width of the "U" in UCSB.

#### Minimum Size

The secondary tab is optimized for all applications. It is designed to scale and function at small sizes for print and digital applications and large sizes for outdoor environments. To ensure legibility and reproduction, adhere to the minimum sizing requirements outlined below.

The size and location of the secondary tab in layouts is important for recognition, especially when seen multiple times across various touchpoints. A consistent approach to the tab placement helps create stronger recognition over time. The exhibits below show relative sizing standards and preferred placement.

#### CLEAR SPACE

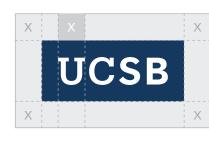

X = WIDTH OF "U"

RELATIVE SIZE AND PLACEMENT

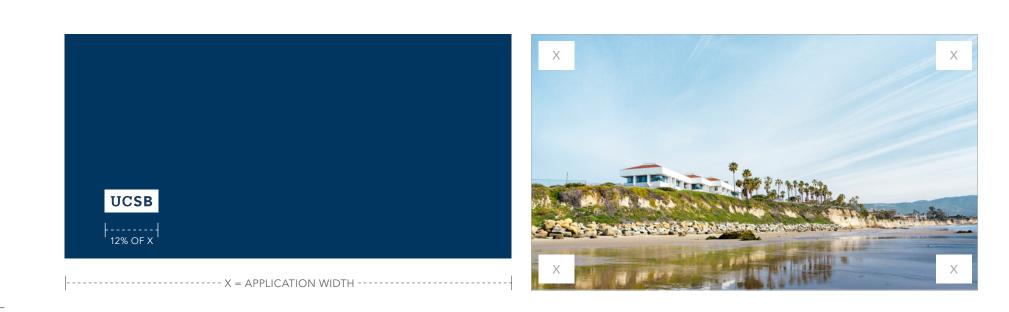

#### MINIMUM SIZE

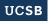

+-----

MINIMUM PRINT SIZE: 0.5" WIDE (12.5 MM) MINIMUM SCREEN SIZE: 36 PIXELS WIDE

#### UCSB

Energy efficiency is the world's best hope for beating climate change.

It starts with being smarter about how we use energy.

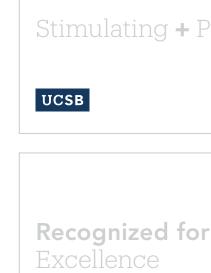

#### **Relative Size and Placement**

# Stimulating + Pioneering

UCSB

#### **Campus Logos** Secondary Tab Incorrect Usage

The impact of our logo is dependent on proper, consistent use. Any changes to the shape and color of the secondary tab logo will change or diminish the important values, ideas, and meanings with which it is associated. Logos are, among other things, symbols of reputation—alter them, and they can subtly shift perceptions of the

institutions they stand for. For this reason, strict adherence to the correct usage and implementation is critical. Below are some examples of incorrect usage.

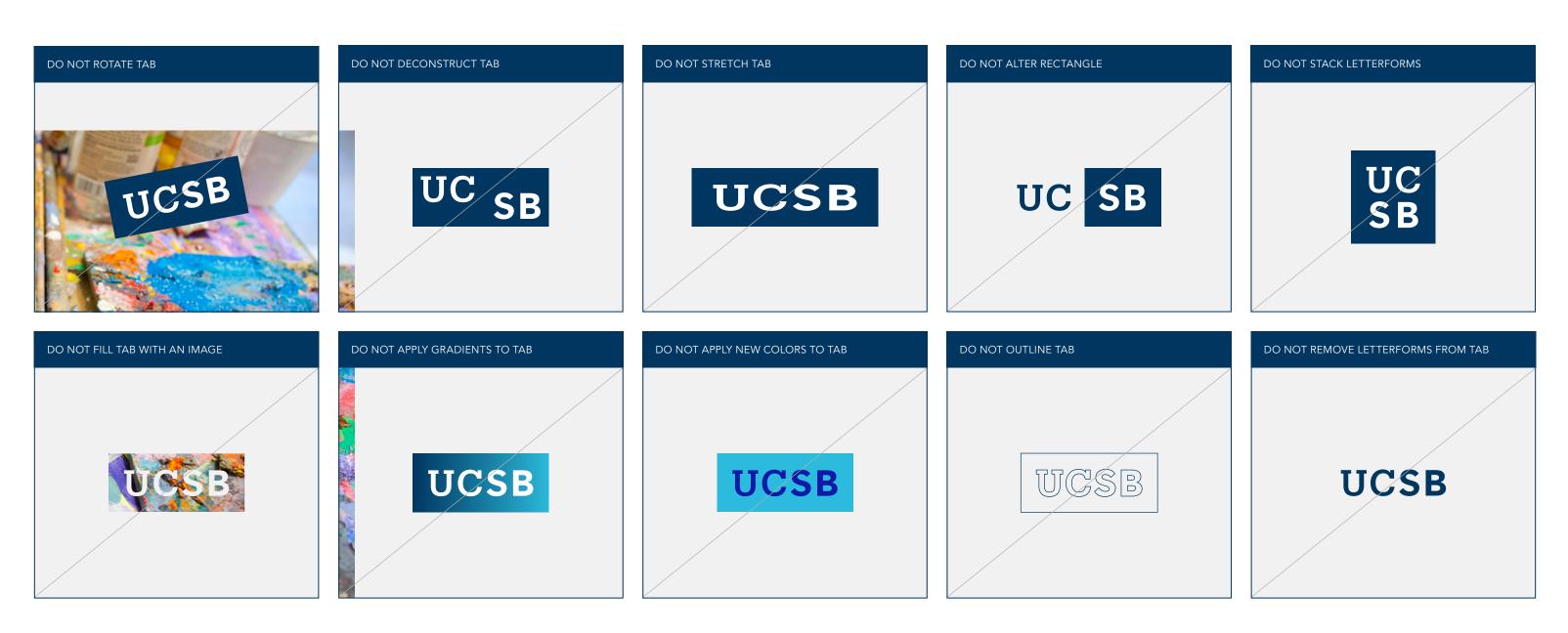

#### **Campus Logos** Secondary Tab Logo File Formats

The tab logo is provided in two colors and several file formats. These assets were created with color builds and formats specific to their media. The native files should not be altered, recolored, scaled disproportionately, or modified in any way. Four-color process CMYK (Cyan, Magenta, Yellow, and Black) and PMS (Pantone Matching System) assets are available in EPS vector formats and should be used for print applications only. For signage, PMS assets are preferred.

The chart below details the file format best suited for each use case. For presentations and on-screen digital applications, RGB versions are available. EPS vector formats should be used when assets need to be scaled up or down. PNG bitmap is a fixed resolution asset reserved for presentations, web, and digital applications. PNG formats have transparent backgrounds and cannot be scaled up.

|                                                |              | Navy | Gold | Aqua | Clay | Coral | Mist | Moss |
|------------------------------------------------|--------------|------|------|------|------|-------|------|------|
| <b>Print</b><br>For print, signage, etc.       | EPS – Vector | • 0  | • 0  | • 0  | • 0  | • 0   | • 0  | • 0  |
|                                                |              |      |      |      |      |       |      |      |
| On-Screen<br>For websites, presentations, etc. | EPS – Vector | • 0  | • 0  | • 0  | • 0  | • 0   | • 0  | • 0  |
|                                                | PNG – Bitmap | • 0  | • 0  | • 0  | • 0  | • 0   | • 0  | • 0  |

CMYK + PMS

o Transparent

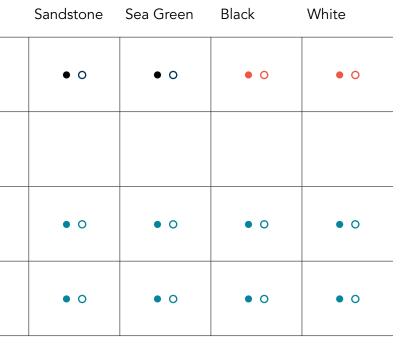

• CMYK

- RGB, 72 DPI, 1000px
- Knockout
- Knockout

#### Campus Logo Lock-Ups Overview

The campus logo lock-ups were created to support communications by academic entities, such as schools and departments. The design of the logo lock-up creates a strong UC Santa Barbara impression, helping to reinforce each entity's affiliation with the university. The new logo lock-up system promotes prominence for each entity by increasing the proportional size relative to the logos.

PRIMARY LOCK-UP

SECONDARY LOCK-UP

### UC SANTA BARBARA College of Letters & Science

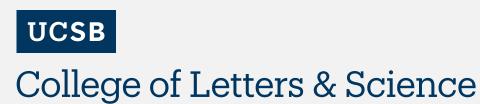

UC SANTA BARBARA Division of Mathematical, Life, and Physical Sciences UCSB

Division of Mathematical, Life, and Physical Sciences

Primary and Secondary Lock-Ups Color Version, Backgrounds Navy is the preferred color for the campus logo lock-ups. When using the navy versions, white is the preferred background color. As a general rule, avoid placing the navy logos on colored backgrounds. Where applicable, the navy logos may be placed on our core gold color (as specified in our color palette on pg 47). Avoid placing the lock-ups on colored backgrounds to ensure adequate contrast and legibility.

Use the reversed (white) version when placing the lock-up over navy, dark, or image backgrounds. Be sure there is adequate contrast between the lock-up and background to ensure legibility.

The black version of the campus logo lock-ups is available when black and white or grayscale designs are needed. When using the black versions, white is the preferred background color.

#### UC SANTA BARBARA College of Letters & Science

UC SANTA BARBARA College of Letters & Science

UC SANTA BARBARA College of Letters & Science

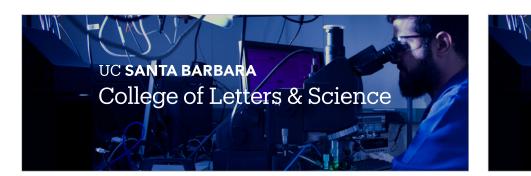

Navy Lock-Up

Black Lock-Up

Reverse Lock-Up

Color Background

Reverse Lock-Up Image Background

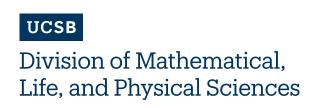

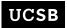

Division of Mathematical, Life, and Physical Sciences

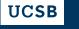

Division of Mathematical, Life, and Physical Sciences

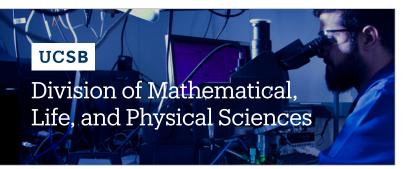

Primary and Secondary Lock-Ups Flexible Hierarchy

At UC Santa Barbara, we communicate with many audiences. Our logo lock-up system enables you to connect with a particular audience through a flexible hierarchy. This tiered hierarchy

configuration retains a consistent relationship with the primary wordmark or secondary tab, while permitting variable prominence for college, divisions, or departments.

PRIMARY LOCK-UP

| UC SANTA BARBARA                    | UC SANTA BARBARA             |        |  |
|-------------------------------------|------------------------------|--------|--|
| College of Letters & Science THER 1 | Division of Mathematical,    |        |  |
|                                     | Life, and Physical Sciences  | TIER 2 |  |
|                                     | College of Letters & Science | TIER 1 |  |

SECONDARY LOCK-UP

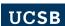

College of Letters & Science

TIER 1

#### UCSB

Division of Mathematical, Life, and Physical Sciences College of Letters & Science

| UCS   |
|-------|
| Divi  |
| Life. |

TIER 2

TIER 1

#### **NTA BARBARA** ion of Mathematical, and Physical Sciences

TIER 2

### SB ision of Mathematical, and Physical Sciences

TIER 2

Primary and Secondary Lock-Ups Minimum, Maximum Tier Lines When producing a logo lock-up, it's important to achieve the proper visual balance and legibility.

Below are the rules addressing the minimum and maximum number of lines for both one tier and two tier lock-ups.

| PRIMARY LOCK-UP                                          |                                                                               |                                                                                             |
|----------------------------------------------------------|-------------------------------------------------------------------------------|---------------------------------------------------------------------------------------------|
| ONE TIER — MINIMUM LINES                                 | ONE TIER — MAXIMUM LINES                                                      | TWO TIERS — MINIMUM LINES                                                                   |
| UC SANTA BARBARA<br>College of Creative Studies ] 1 LINE | UC SANTA BARBARA<br>Bren School of<br>Environmental Science<br>and Management | UC <b>SANTA BARBARA</b> Humanities and Fine Arts 1 LINE College of Letters & Science 1 LINE |
| SECONDARY LOCK-UP                                        |                                                                               |                                                                                             |
| ONE TIER — MINIMUM LINES                                 | ONE TIER — MAXIMUM LINES                                                      | TWO TIERS — MINIMUM LINES                                                                   |
| UCSB<br>College of Creative Studies ] 1 LINE             | UCSB<br>Bren School of<br>Environmental Science<br>and Management             | UCSB<br>Humanities and Fine Arts 1 LINE<br>College of Letters & Science 1 LINE              |

TWO TIER — MAXIMUM LINES

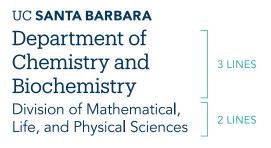

TWO TIER — MAXIMUM LINES

#### UCSB

Department of<br/>Chemistry and<br/>Biochemistry3 LINESDivision of Mathematical,<br/>Life, and Physical Sciences2 LINES

Primary and Secondary Lock-Ups Clear Space, Minimum Size

#### **Clear Space**

To create and maintain maximum impact, the UC Santa Barbara logo lock-ups must never be too closely linked to or crowded by copy, photography, or other graphic elements. Providing the right amount of clear space around the logo lock-up makes it easier to distinguish, and reinforces the importance of the UC Santa Barbara and sub-entity's identity. The required amount of clear space to ensure maximum visibility and legibility is determined by the x-height denoted in the examples below.

The same clear space requirement applies to a multi-tiered logo lock-up.

# Minimum Size

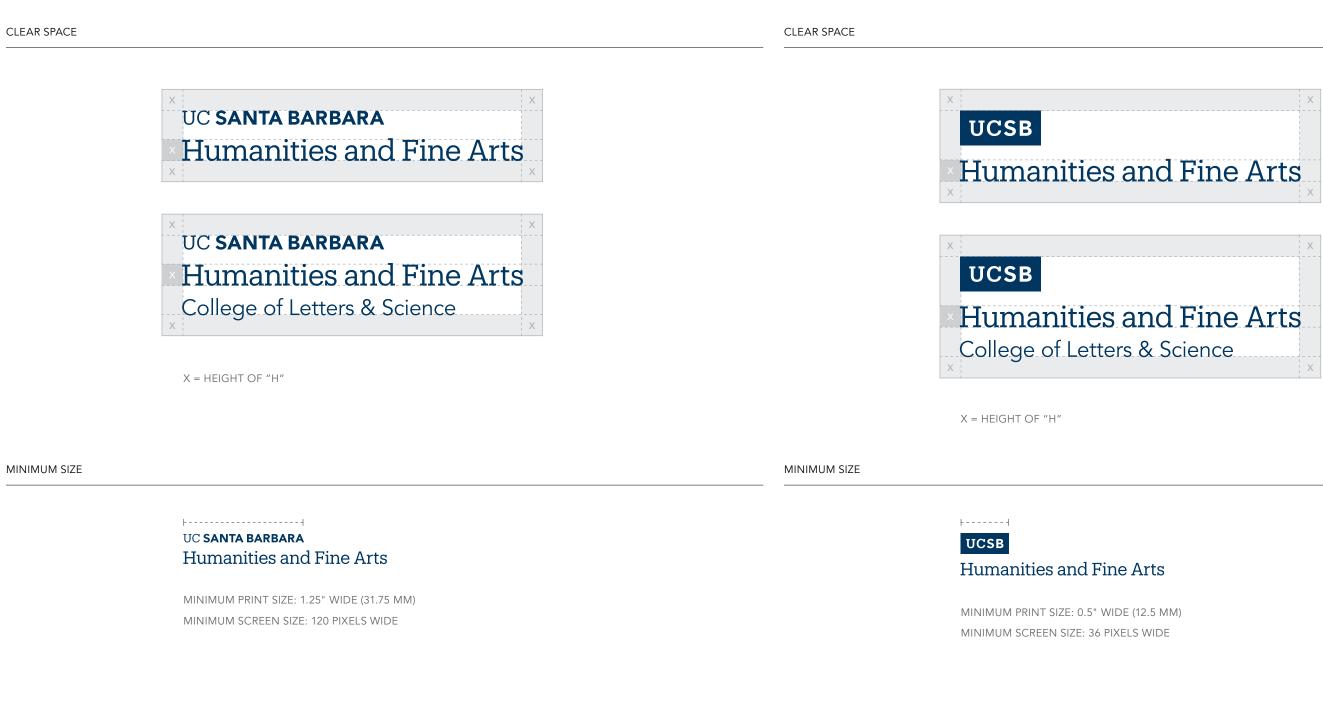

The campus logo lock-ups are optimized for all applications. It is designed to scale and function at small sizes for print and digital applications and large sizes for outdoor environments. To ensure legibility and reproduction, adhere to the minimum sizing requirements outlined below.

Primary and Secondary Lock-Ups Incorrect Usage The impact of our logo is dependent on proper, consistent use. Any changes to the shape and color of the campus logo lock-ups will change or diminish the important values, ideas, and meanings with which they are associated. Logos are, among other things, symbols of reputation—alter them, and they can subtly shift perceptions of

the institutions they stand for. For this reason, strict adherence to the correct usage and implementation is critical. Below are some examples of incorrect usage.

| DO NOT ALTER SPACING                                               | DO NOT STACK ELEMENTS                                                | DO NOT ALTER ELEMENT PLACEMENT                              | DO NOT ALTER COLOR                                                                       |
|--------------------------------------------------------------------|----------------------------------------------------------------------|-------------------------------------------------------------|------------------------------------------------------------------------------------------|
| UC SANTA BARBARA<br>Department of Film<br>and Media Studies        | UC<br>SANTA<br>BARBARA<br>Department of<br>Film and<br>Media Studies | Department of Film<br>and Media Studies                     | UC <b>SANTA BARBARA</b><br>Department of Fil<br>and Media Studie                         |
| DO NOT ALTER LINE SPACING (LEADING)                                | DO NOT CHANGE SIZE RELATIONSHIP                                      | DO NOT CHANGE TYPE WEIGHT                                   | DO NOT CHANGE TYPE WEIGHT OF TIE                                                         |
| UC <b>SANTA BARBARA</b><br>Department of Film<br>and Media Studies | uc santa barbara<br>Department of Film<br>and Media Studies          | UC SANTA BARBARA<br>Department of Film<br>and Media Studies | UC SANTA BARBARA<br>Department of Film<br>and Media Studies<br>College of Letters & Scie |

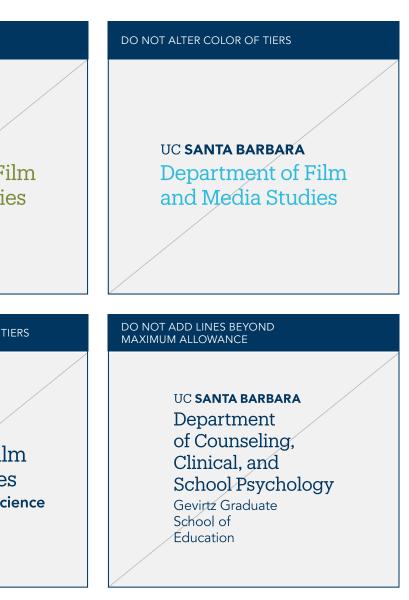

Primary and Secondary Lock-Ups Logo File Formats

The campus logo lock-ups are provided in two colors and several file formats. These assets were created with color builds and formats specific to their media. The native files should not be altered, recolored, scaled disproportionately, or modified in any way.

Four-color process CMYK (Cyan, Magenta, Yellow, and Black) and PMS (Pantone Matching System) assets are available in EPS vector formats and should be used for print applications only. For signage, PMS assets are preferred.

The chart below details the file format best suited for each use case. For presentations and on-screen digital applications, RGB versions are available. EPS vector formats should be used where assets need to be scaled up or down. PNG bitmap is a fixed resolution asset reserved for presentations, web, and digital applications. PNG formats have transparent backgrounds and cannot be scaled up.

EPS – Vector

| Print<br>For print, signage, etc.              | Black CMYK                  | • |
|------------------------------------------------|-----------------------------|---|
|                                                | Navy CMYK, PMS              | • |
|                                                | Reversed CMYK               | • |
|                                                |                             |   |
| On-Screen<br>For websites, presentations, etc. | Black RGB, 72dpi, 1000px    | • |
|                                                | Navy RGB, 72dpi, 1000px     | • |
|                                                | Reversed RGB, 72dpi, 1000px | • |
|                                                |                             |   |

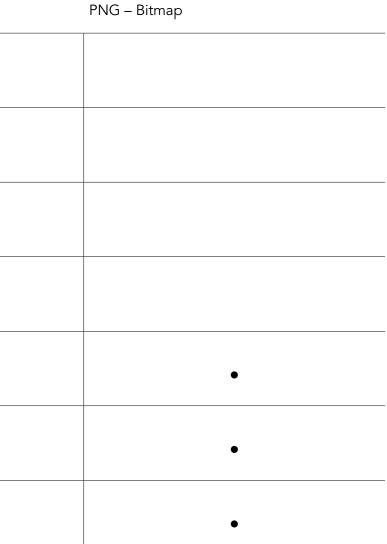

## Campus Logos Official Seal Overview

The University of California Santa Barbara seal is typically reserved for official communications from the Chancellor's office, legal documents, financial documents, awards, and other formal university communications. It can also be used in other materials to formally signify an official UC Santa Barbara communication.

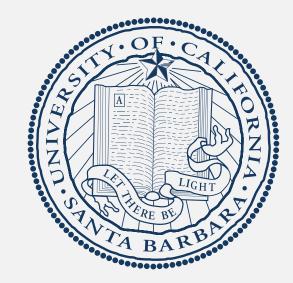

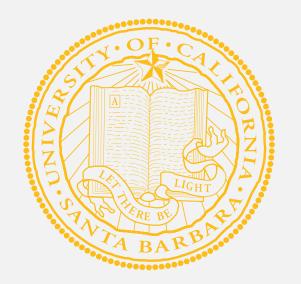

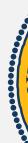

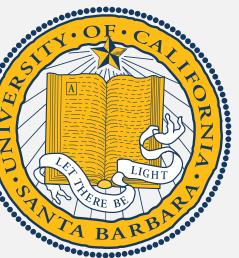

## Campus Logos

Official Seal Navy and Monochromatic Versions and Placement

#### Navy and Monochromatic Versions

Navy is the preferred color for the official seal. When using the navy version, white is the preferred background color. As a general rule, avoid placing the navy seal on colored backgrounds. Where applicable, the navy seal may be placed on our core gold color (as specified in our color palette on pg 47).

The black version of the official seal is available when black and white or grayscale designs are needed. When using the black version, white is the preferred background color. Avoid placing on colored backgrounds to ensure adequate contrast and legibility.

Use the reversed (white) version when placing the seal over navy, dark or image backgrounds. Be sure there is adequate contrast between the seal and background to ensure legibility.

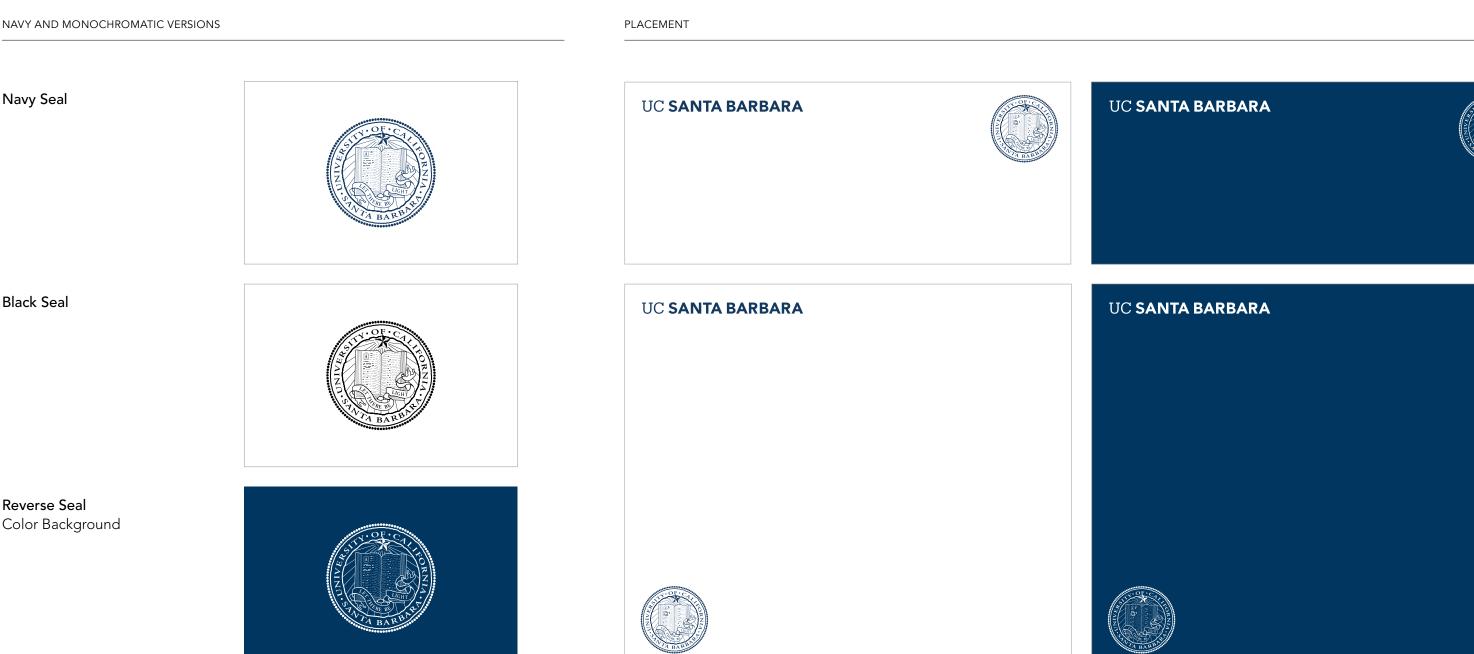

#### **Relative Size and Placement**

The size and location of the official seal in layouts is important for recognition, especially when seen multiple times across various touchpoints. A consistent approach to the seal placement helps create stronger recognition over time. The exhibits below show relative sizing standards and preferred placement. When pairing the seal with a campus logo, only pair it with the primary wordmark.

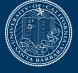

## **Campus Logos**

Official Seal Two-Color and Gold Versions and Placement

#### Two-Color and Gold Versions

The two-color (navy and gold) and gold seal are to be used with limited colors. When using the two-color version, white is the preferred background color. As a general rule, avoid placing the two-color seal on colored backgrounds or images.

When using the gold version, navy is the preferred background color. Avoid placing on any other background color to ensure adequate contrast and legibility.

**Relative Size and Placement** The size and location of the official seal in layouts is important

for recognition, especially when seen multiple times across various touchpoints. A consistent approach to the seal placement helps create stronger recognition over time. The exhibits below show relative sizing standards and preferred placement. When pairing the seal with a campus logo, only pair with the primary wordmark.

TWO-COLOR AND GOLD VERSIONS PLACEMENT Two Color Seal UC SANTA BARBARA UC SANTA BARBARA Gold Seal UC SANTA BARBARA UC SANTA BARBARA

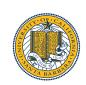

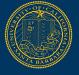

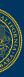

### Campus Logos

Official Seal Logo File Formats The official seal is provided in two colors and several file formats. These assets were created with color builds and formats specific to their media. The native files should not be altered, recolored, scaled disproportionately, or modified in any way.

Four-color process CMYK (Cyan, Magenta, Yellow, and Black) and PMS (Pantone Matching System) assets are available in EPS vector formats and should be used for print applications only. For signage, PMS assets are preferred.

The chart below details the file format best suited for each use case. For presentations and on-screen digital applications, RGB versions are available. EPS vector formats should be used where assets need to be scaled up or down. PNG bitmap is a fixed resolution asset reserved for presentations, web, and digital applications. PNG formats have transparent backgrounds and cannot be scaled up.

EPS – Vector

| <b>Print</b><br>For print, signage, etc.       | Black CMYK                  | • |
|------------------------------------------------|-----------------------------|---|
|                                                | Navy CMYK, PMS              | • |
|                                                | Reversed CMYK               | • |
|                                                |                             |   |
| On-Screen<br>For websites, presentations, etc. | Black RGB, 72dpi, 1000px    | • |
|                                                | Navy RGB, 72dpi, 1000px     | • |
|                                                | Reversed RGB, 72dpi, 1000px | • |
|                                                |                             |   |

# PNG – Bitmap . . •

# Visual System Typography

Typography is an essential part of the UC Santa Barbara visual system. When used consistently, it unifies messaging and creates familiarity. These guidelines will help you use our typefaces for maximum legibility while reinforcing UC Santa Barbara in the eyes of our audiences.

## 6

Nobel Laureates

1,000+ Acres on the California Coast

1,008 Faculty Members #●

Green School

23,051 Students Enrolled

## 200 +Majors, degrees, and credentials

Diverse Vibrant Social Creative

We thrive on the vital exchange of ideas and experiences across our intimate campus in one of the world's most beautiful locations.

## Dynamic Environment Progressive + Pioneering

## **Socially Rewarding**

## **Typography** Avenir — Primary Typeface

Font Resources For more information on font licensing, visit <u>brand.UCSB.edu</u> Avenir is our primary typeface. Most UC Santa Barbara communications should use Avenir, including in all body copy and subheads. The typeface is made up of multiple weights: Light, Book, Medium, Heavy, and Black. Italicized versions are also included in the family. The default weight to use is Avenir Light for body copy and Avenir Black for subheads. Title and sentence case are preferred. Only use all caps in small instances such as charts, labels, and UI navigation. Type should never be altered by adding outlines, drop shadows, or effects. Always set ℝ and ™ as superscript.

The supporting weights of Avenir may also be used, but usually for emphasis in smaller applications such as captions, tables, charts, and folios. In particular cases, Avenir may also be used for headlines when our secondary typeface, Produkt, is not appropriate.

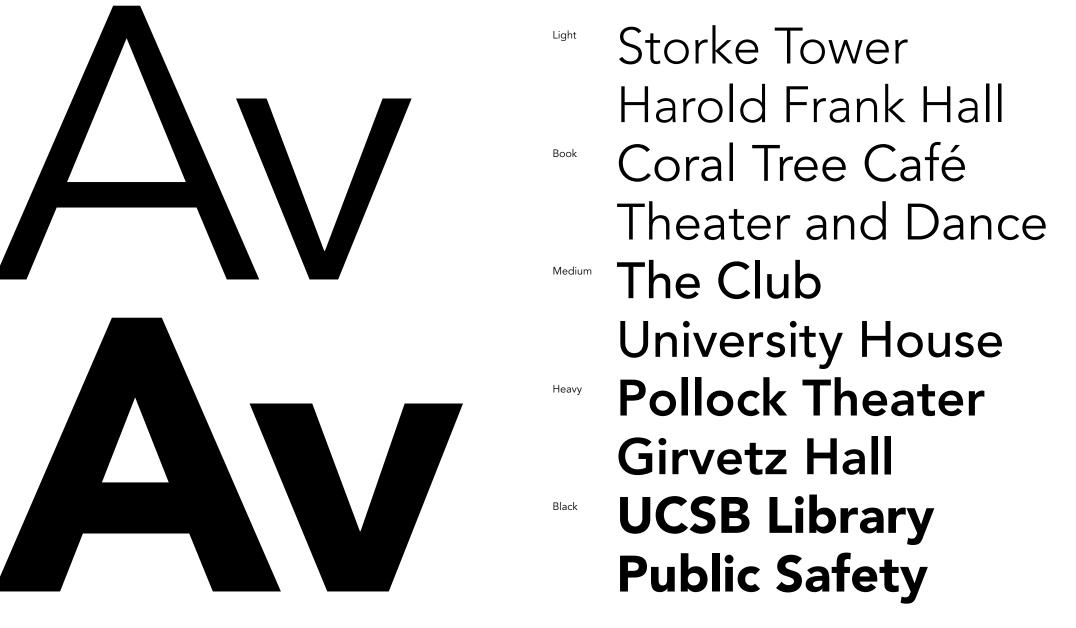

#### Avenir Book

We thrive on the vital exchange of ideas and experiences across our intimate campus in one of the world's most beautiful locations. This positive and supportive environment ignites entrepreneurial energy.

#### Avenir Medium

We thrive on the vital exchange of ideas and experiences across our intimate campus in one of the world's most beautiful locations. This positive and supportive environment ignites entrepreneurial energy.

Avenir Heavy

We thrive on the vital exchange of ideas and experiences across our intimate campus in one of the world's most beautiful locations. This positive and supportive environment ignites entrepreneurial energy.

## **Typography** Produkt – Secondary Typeface

Font Resources

For more information on font licensing, visit brand.UCSB.edu

Produkt is our secondary typeface. Produkt, primarily used in large headlines, introduces a subtle warmth that pairs well with Avenir. The typeface is made up of four weights: Thin, Extralight, Light, and Regular. The default weight to use is Produkt Light. Title case is preferred. Only use all caps in small instances such as charts, labels, and UI navigation. Type should never be altered by adding outlines, drop shadows, or effects. Always set ® and ™ as superscript.

The supporting weights of Produkt may also be used, but usually for emphasis in smaller applications such as captions, tables, charts, and folios.

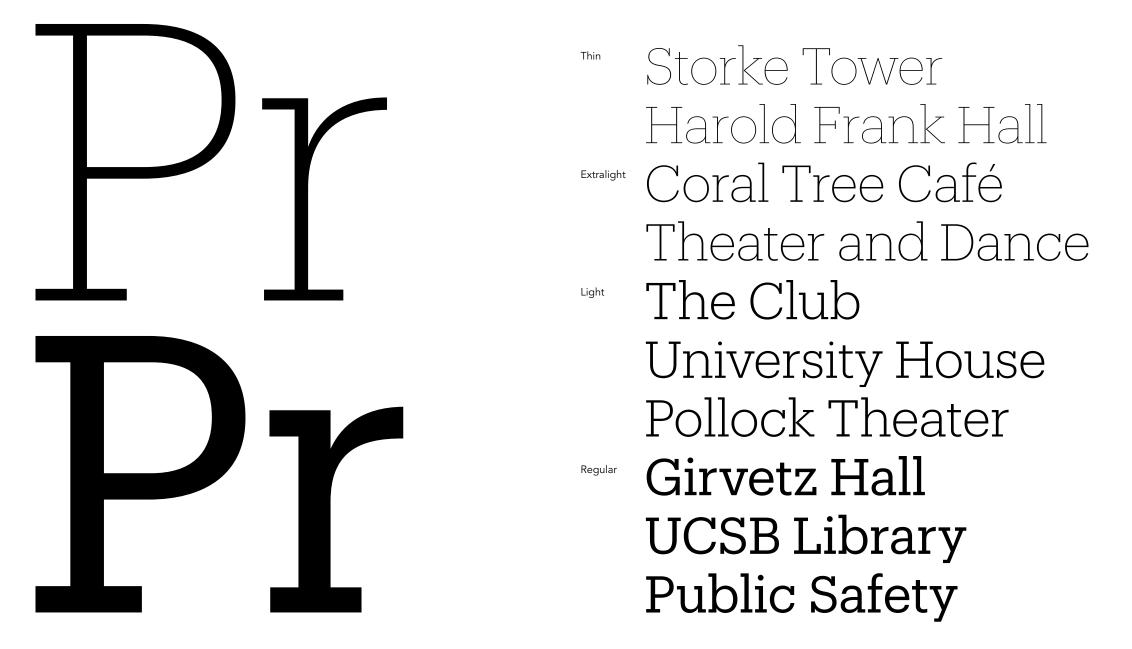

Produkt Light

We thrive on the vital exchange of ideas and experiences across our intimate campus in one of the world's most beautiful locations. This positive and supportive environment ignites entrepreneurial energy.

Produkt Light

## Reducing Global Carbon Emissions.

Produkt Light

## Engaged

## Typography Type Hierarchy

Three types of copy establish the typographic hierarchy on any page, print or digital: headline, subhead, and body. Avenir, our primary typeface, may be used in all three instances, whereas Produkt, our secondary typeface is reserved primarily for headline

copy. Produkt should never be used in body copy. Below are a few examples that outline a basic typographic hierarchy complete with the appropriate typefaces.

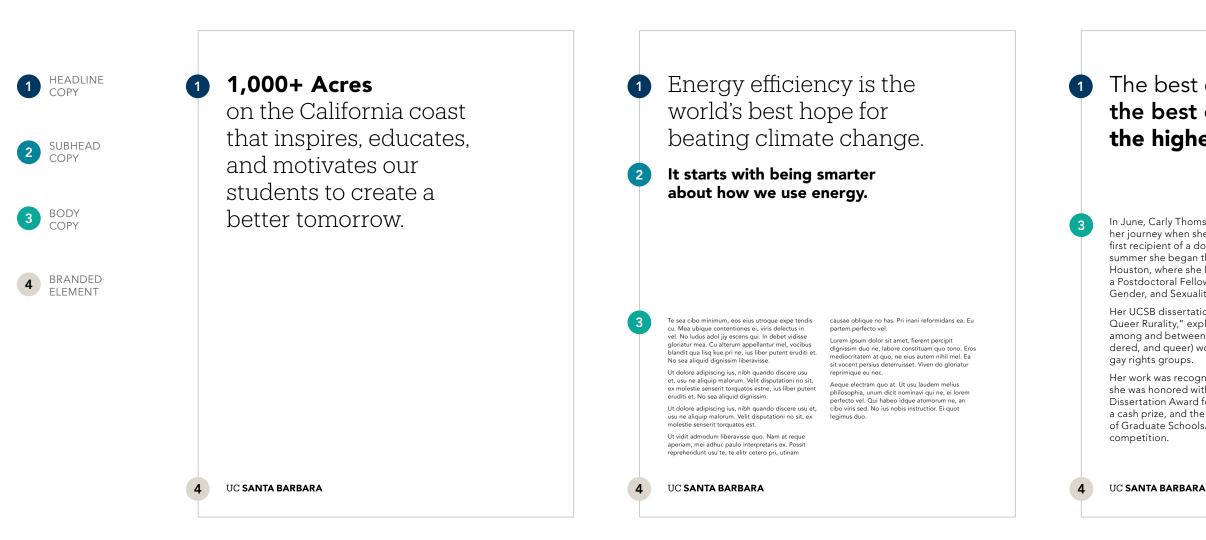

#### The best environment, the best experience, the highest achievements.

In June, Carly Thomsen reached a major milestone in her journey when she made history as UC Santa Barbara's first recipient of a doctoral degree in Feminist Studies. This summer she began the next leg of that journey by traveling to Houston, where she has accepted a two-year appointment as a Postdoctoral Fellow at the Center for the Study of Women, Gender, and Sexuality at Rice University.

Her UCSB dissertation, "Unbecoming Visibility Politics and Queer Rurality," explores the estrangement and tensions among and between LGBTQ (lesbian, gay, bisexual, transgendered, and queer) women in the Midwest and mainstream

Her work was recognized in June at Commencement, where she was honored with the 2014 Winifred and Louis Lancaster Dissertation Award for Social Sciences. The award came with a cash prize, and the dissertation was entered in the Council of Graduate Schools/University Microfilms International

The principles guiding type hierarchy can be applied across all forms of communication. Below are a few examples that show where and how to use our typefaces in accordance with these principles.

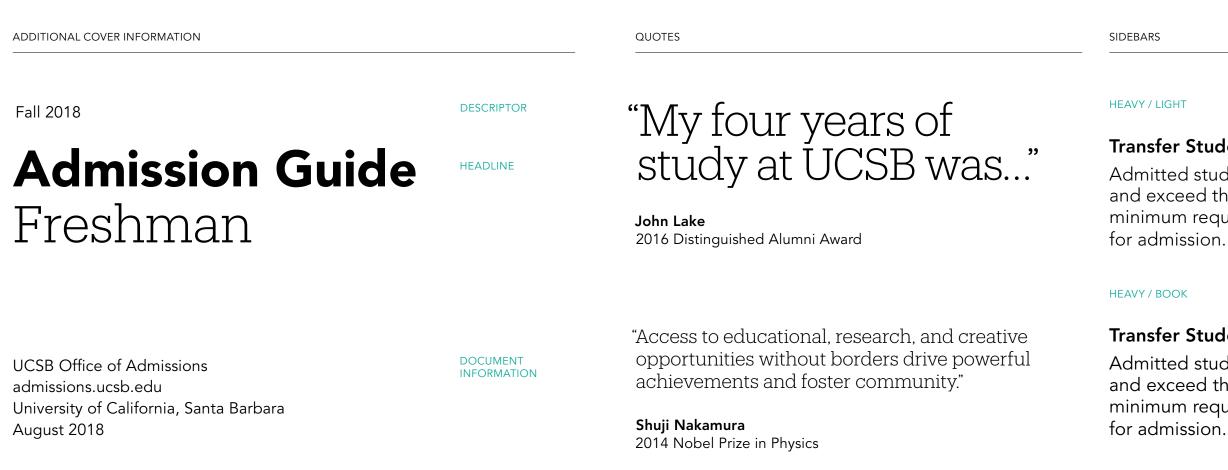

#### **Transfer Students**

Admitted students meet and exceed the UC minimum requirements

#### TRANSFER STUDENTS

Admitted students meet and exceed the UC minimum requirements for admission.

#### **Transfer Students**

Admitted students meet and exceed the UC minimum requirements

#### TRANSFER STUDENTS

Admitted students meet and exceed the UC minimum requirements for admission.

## Typography Leading / Tracking

Space between lines of copy and space between letters contribute to elegance and legibility of typography. Leading refers to the space between lines of type. Tracking refers to spacing between characters. Effective application of leading and tracking differs for

each typeface and at each type size. The following pages detail recommended best practices for leading and tracking for Avenir and Produkt.

| LEADING                                                                                                    | TRACKING (AVENIR)                                    | TRACKING (      |
|----------------------------------------------------------------------------------------------------|------------------------------------------------------|-----------------|
| Lorem ipsum dolor                                                                                                    | Lorem ipsum dolor                                    | I               |
| sit amet, elit essent                                                                                                  | 30 PT / TRACKING SET TO 0                            | 30              |
| ponderum his et,                                                                                                    | Lorem ipsum dolor                                    | L               |
| dicant ullamcorper                                                                                                    | 21 PT / TRACKING SET TO 0                            | 21              |
| ne usu.                                                                                                    | Lorem ipsum dolor                                    | L               |
|                                                                                                    | 16 PT / TRACKING SET TO 0                            | 16              |
| Lorem ipsum dolor sit amet, elit essent<br>ponderum his et, dicant ullamcorper<br>ne usu. An eos vidisse definitionem, | Lorem ipsum dolor<br>L<br>12 PT / TRACKING SET TO 10 | Lc              |
| accusam recteque sadipscing ad qui.<br>Sit no quodsi abhorreant.                                                       | Lorem ipsum dolor<br>L<br>7 PT / TRACKING SET TO 10  | Lor<br>L<br>7 P |

G (PRODUKT)

## Lorem ipsum dolor

30 PT / TRACKING SET TO 5

## Lorem ipsum dolor

21 PT / TRACKING SET TO 5

Lorem ipsum dolor

16 PT / TRACKING SET TO 20

Lorem ipsum dolor

12 PT / TRACKING SET TO 20

Lorem ipsum dolor

7 PT / TRACKING SET TO 20

Section 02 | Visual System | Typography

#### Typography

Avenir – Size / Leading / Tracking

There is a relationship between the point size of the typeface and the leading and tracking. The charts below offer guidance on how to adjust the leading and tracking for Avenir as the point size scales up.

**HEADLINES / QUOTES** 

LARGE HEADLINE

#### SIZE 11 / LEADING 13.5 / TRACKING 10

Lorem ipsum dolor sit amet, elit essent ponderum his et, dicant ullamcorper ne usu. An eos vidisse definitionem, accu sam recteque sadipscing ad qui. Sit no quodsi abho rreant. Ea nostrum eloquentiam mea. Vim inani hendrerit torquatos ne, et ius ancillae maiestatis. Mea tation splendide ut. No veri iuvaret ceteros vel, ius magna phaedrum an, te graeco efficiantur definitiones eam. Sit antiopam perpetua id. Te nam doctus aliquip dissentiet, te vim modus solet suscipit.

| POINT SIZE | 6   | 7  | 8  | 9  | 10 | 11   |
|------------|-----|----|----|----|----|------|
| LEADING    | 7.5 | 9  | 10 | 11 | 12 | 13.5 |
| TRACKING   | 10  | 10 | 10 | 10 | 10 | 10   |

#### SIZE 20 / LEADING 23 / TRACKING 0

Lorem ipsum dolor sit amet, elit essent ponderum his et, dicant ullamcorper ne usu. An eos vidisse definitionem, accusam recteque sadipscing ad qui. Sit no quodsi abhorreant.

| POINT SIZE | 12 | 13 | 14 | 15 | 16 | 17 |
|------------|----|----|----|----|----|----|
| LEADING    | 15 | 16 | 17 | 18 | 19 | 20 |
| TRACKING   | 10 | 10 | 10 | 0  | 0  | 0  |

## Lorem ipsum dolor sit amet, elit essent ponderum his et, dicant

- POINT SIZE 3(
- LEADING
- TRACKING

SIZE 50 / LEADING 50 / TRACKING 0

| 30 | 31 | 32 | 33 | 34 | 35 |
|----|----|----|----|----|----|
| 30 | 31 | 32 | 33 | 34 | 35 |
| 0  | 0  | 0  | 0  | 0  | 0  |

Section 02 | Visual System | Typography

### Typography

Produkt – Size / Leading / Tracking

There is a relationship between the point size of the typeface and the leading and tracking. The charts below offer guidance on how to adjust the leading and tracking for Produkt as the point size scales up.

**HEADLINES** 

LARGE HEADLINE

#### SIZE 13 / LEADING 16 / TRACKING 20

Lorem ipsum dolor sit amet, elit essent ponderum his et, dicant ullamcorper ne usu. An eos vidisse definitionem, accu sam recteque sadipscing ad qui. Sit no quodsi abho rreant. Ea nostrum eloquentiam mea. Vim inani hendrerit torguatos ne, et ius ancillae maiestatis. Mea tation splendide ut. No veri iuvaret ceteros vel, ius magna phaedrum an.

| POINT SIZE | 11   | 12 | 13 | 14 | 15 | 16 |  |
|------------|------|----|----|----|----|----|--|
| LEADING    | 13.5 | 15 | 16 | 17 | 18 | 19 |  |
| TRACKING   | 20   | 20 | 20 | 20 | 20 | 20 |  |

#### SIZE 20 / LEADING 23 / TRACKING 5

Lorem ipsum dolor sit amet, elit essent ponderum his et, dicant ullamcorper ne usu. An eos vidisse definitionem, accusam recteque sadipscing ad qui.

| POINT SIZE | 17 | 18 | 19 | 20 | 21 | 22 |
|------------|----|----|----|----|----|----|
| LEADING    | 20 | 21 | 22 | 23 | 24 | 25 |
| TRACKING   | 5  | 5  | 5  | 5  | 5  | 5  |

SIZE 50 / LEADING 50 / TRACKING 5

- POINT SIZE 3(
- LEADING
- TRACKING

## Lorem ipsum dolor sit amet, elit essent ponderum his et. dicant

| 30 | 31 | 32 | 33 | 34 | 35 |
|----|----|----|----|----|----|
| 30 | 31 | 32 | 33 | 34 | 35 |
| 5  | 5  | 5  | 5  | 5  | 5  |

## Typography Century Gothic Primary Typeface Substitute

Font Resources For more information on font licensing, visit brand.UCSB.edu In cases where Avenir and Produkt are not available, Century Gothic should be used as a substitute. These cases may include digital applications such as HTML emails, Word documents, or digital presentations (such as PowerPoint) that cannot embed fonts.

There are two preferred weights for Century Gothic, each with an italic version: Regular and Bold. The default weight to use is Century Gothic Regular for body copy and the Bold weight for headlines. The Bold weight of Century Gothic may also be used for emphasis in smaller applications such as subheads captions, tables, charts, and folios.

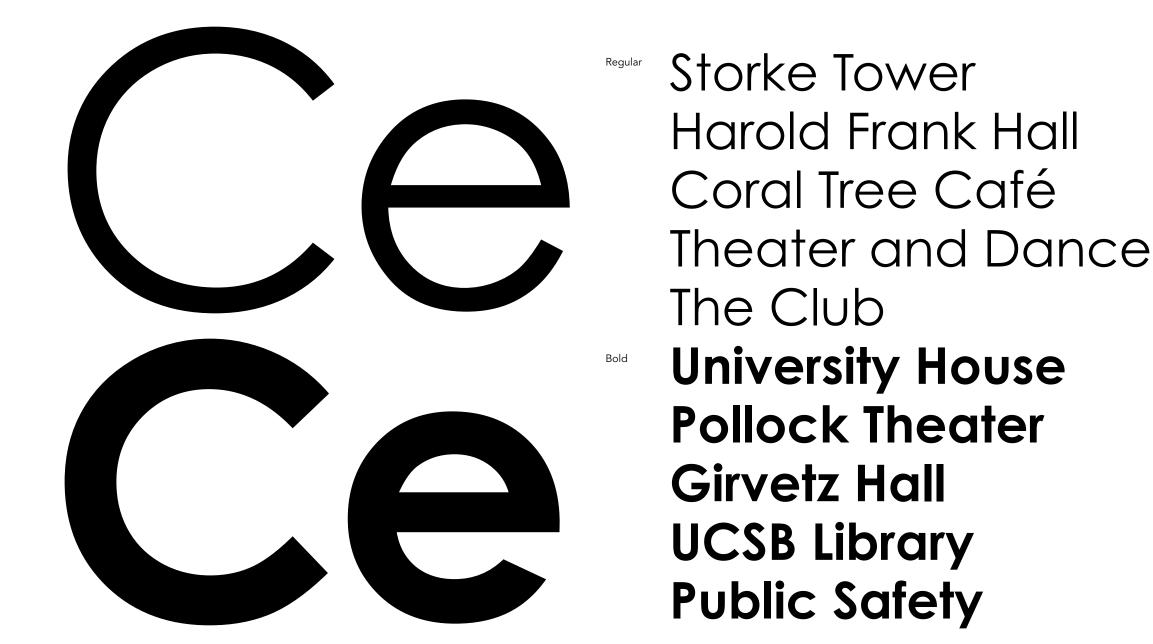

**Identity Guidelines** 

43

#### Century Gothic Regular

We thrive on the vital exchange of ideas and experiences across our intimate campus in one of the world's most beautiful locations. This positive and supportive environment ignites entrepreneurial energy

#### Century Gothic Regular

We thrive on the vital exchange of ideas and experiences across our intimate campus in one of the world's most beautiful locations. This positive and supportive environment ignites entrepreneurial energy.

Century Gothic Regular

We thrive on the vital exchange of ideas and experiences across our intimate campus in one of the world's most beautiful locations. This positive and supportive environment ignites entrepreneurial energy.

## Typography Incorrect Usage

The impact of our typography is dependent on proper, consistent use. Any changes to the type hierarchy and associated typefaces will change or diminish the important values, ideas, and meanings with which UC Santa Barbara is associated. Alter them, and they

can subtly shift perceptions of the institutions they stand for. For this reason, strict adherence to the correct usage and implementation is critical. Below are some examples of incorrect usage.

#### DO NOT SET BODY COPY IN ALL CAPS

DO NOT APPLY MORE THAN THE RECOMMENDED AMOUNT OF LEADING

## **Academically Rich**

Socially Rewarding

ACCESS TO EDUCATIONAL, RESEARCH AND CREATIVE OPPORTUNITIES WITHOUT BORDERS DRIVE FOWERFUL ACHIEVE-MENTS AND FOSTER A HEALTHY AND INCLUSIVE COMMUNITY. AS A RESULT, OUR UNIVERSITY IS RECOGNIZED WORLD-WIDE FOR ITS SCHOLARSHIP, AND OUR PROFESSORS AND GRADUATES ARE HIGH.

#### DO NOT SET BODY COPY IN PRODUKT

#### **Academically Rich** Socially Rewarding

Access to educational, research and creative opportunities without borders drive powerful achievements and foster a healthy and inclusive community. As a result, our university is recognized worldwide for its scholarship, and our professors and graduates are highly

#### **Academically Rich** Socially Rewarding

Access to educational research and creative opportunities without borders drive powerful achievements and foster a healthy and inclusive community. As a result, our university is recognized orldwide for its scholarship and o

#### DO NOT APPLY EXTRA LETTER SPACING (TRACKING)

Access to educational, research and creative opportunities without borders drive powerful achievements and foster a healthy and inclusive community. As a result, our university is recognized worldwide for its

DO NOT MAKE HEADINGS WITHOUT SUFFICIENT CONTRAST WITH BODY COPY

#### Academically Rich and Socially Rewarding

Access to educational, research and creative opportunities without borders drive powerful achievements and foster a healthy and inclusive community. As a result, our university is recognized worldwide for its scholarship, and our arafassars and araduatas ara highly

## **Academically Rich**

Socially Rewarding

DO NOT SET ALL BODY COPY IN BOLD

## **Academically Rich**

Socially Rewarding

Access to educational, research and creative opportunities without borders drive powerful achievements and foster a healthy and inclusive community. As a result, our university is recognized worldwide for its cholorchip and our professors an

## Visual System Color

This is the UC Santa Barbara color palette. Inspired by the Santa Barbara coast, the palette is grounded in the experience of living and working in our surrounding environment.

The following pages will breakdown how to use the color system. Each color is assigned a PMS, CMYK, HEX, and RGB value. Please use the PMS value when printing with Pantone inks and the CMYK values for 4-color printing. The HEX and RGB values are reserved for creating digital applications that will be viewed on-screen.

#### UC SANTA BARBARA

| UC SANTA BARBARA |  |  |
|------------------|--|--|
|                  |  |  |
| UC SANTA BARBARA |  |  |
|                  |  |  |
| UC SANTA BARBARA |  |  |
|                  |  |  |
| UC SANTA BARBARA |  |  |
|                  |  |  |
| UC SANTA BARBARA |  |  |
|                  |  |  |
| UC SANTA BARBARA |  |  |

UC SANTA BARBARA

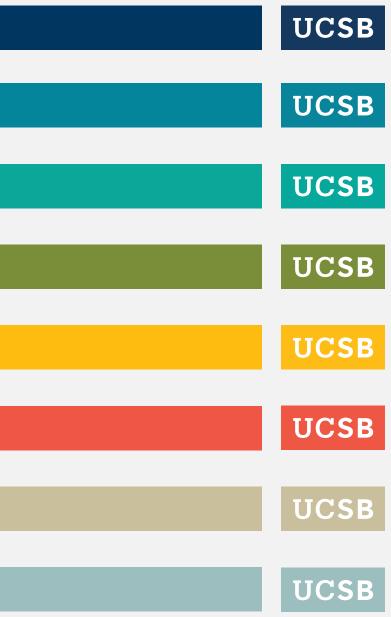

Section 02 | Visual System | Color

## **Color** Palette Specifications

#### Navy

Aqua

#04859B

Sea Green

#0BA89A

PMS 2955 C C100 M60 Y10 K53 R0 G54 B96 #003660

#### Gold

 PMS
 7549 C

 C0
 M28
 Y100
 K0

 R254
 G188
 B17
 #FEBC11

#### Moss

PMS 7496 C C46 M6 Y100 K42 R122 G141 B57 #7A8D39

#### Coral

PMS 7597 C C0 M85 Y100 K4 R239 G86 B69 #EF5645

| Mist<br>PMS 5493 C<br>C47 M4 Y16 K16<br>R156 G190 B190<br>#9CBEBE     | Clay         PMS       Warm Gray 1C         C3       M3       Y6       K7         R220       G214       B204         #DCD6CC       Image: Control of the second second s |
|-----------------------------------------------------------------------|----------------------------------------------------------------------------------------------------|
| Light Gray<br>PMS 428 C<br>C10 M4 Y4 K14<br>R220 G225 B229<br>#DCE1E5 | White<br>White<br>C0 M0 Y0 K0<br>R255 G255 B255<br>#FFFFFF                                                                                                    |

#### Sandstone

 PMS
 4525 C

 C9
 M12
 Y47
 K18

 R201
 G191
 B157

 #C9BF9D
 F

#### Black

 PMS
 Process Black

 C0
 M0
 Y0
 K100

 R0
 G0
 B0
 #000000

## **Color** Interactive Palette

The interactive color palette includes additional tints and shades for increased usability in interactive environments. All of the colors and tints shown here conform to the WCAG AA level contrast standard, which requires that the color combinations shown below meets a minimum contrast ratio. Note that three darker variations of sea green, aqua and moss are provided to meet required ADA compliant contrast ratios for white text on color. These colors should only be used in web or interactive applications.

#### PRIMARY COLOR AND ACCENT

#### NEUTRAL COLOR AND ACCENT

| <b>@base-navy</b><br>#003660              | <b>@base-gold</b><br>#FEBC11               | <b>@lightgray-darken-80</b><br>#111517 |
|-------------------------------------------|--------------------------------------------|----------------------------------------|
|                                           |                                            |                                        |
| <b>navy-lighten-10-desat-10</b><br>002B4C | <b>@gold-darken-10-desat-10</b><br>#D0990C |                                        |
| navy-darken- <b>4</b><br>17528C           | <b>@gold-lighten-24-sat-2</b><br>#FFDF8A   |                                        |
| <b>navy-lighten-70</b><br>C6E7FF          |                                            |                                        |

#### SECONDARY COLOR AND ACCENT

| <b>@base-seagreen</b><br>#0BA89A                | <b>@base-aqua</b><br>#04859B                | <b>@base-moss</b><br>#7A8D39       | <b>@base-coral</b><br>#EF5645               | <b>@base-clay</b><br>#DCD6CC       | <b>@base-sand</b><br>#C9BF9D  |
|-------------------------------------------------|---------------------------------------------|------------------------------------|---------------------------------------------|------------------------------------|-------------------------------|
| <b>@base-seagreen-web</b><br>#09847A            | <b>@base-aqua-web</b><br>#047C91            | <b>@base-moss-web</b><br>#6D7D33   | <b>@coral-darken-15-desat-15</b><br>#C43424 | <b>@clay-darken-10</b><br>#C7BEAE  | <b>@sandstone</b><br>#B6AA7C  |
| ADA Compliant                                   | ADA Compliant                               | ADA Compliant                      | <b>@coral-lighten-20</b><br>#F7ABA3         | <b>@clay-lighten-10</b><br>#F1EEEA | <b>@clay-light</b><br>#EDEADF |
| <b>@seagreen-darken-12</b><br>#076F65           | <b>@aqua-darken-6</b><br>#036B7D            | <b>@moss-darken-8</b><br>#61702D   |                                             |                                    |                               |
| <b>@seagreen-lighten-32-desat-40</b><br>#83D3CC | <b>@aqua-lighten-36-desat-36</b><br>#7ACEDD | <b>@moss-lighten-40</b><br>#C6D495 |                                             |                                    |                               |

**htgray-darken-60** 1952

n**tgray-darken-45** 07E

**ghtgray-darken-20** IAFBA

**ase-lightgray** CE1E5

**ghtgray-lighten-6** F0F2 **@base-white** #FFFFFF

**se-sandstone** BF9D

**dstone-darken-10** 

**y-lighten-20** EADF **@base-mist** #9CBEBE

**@mist-darken-10** #7CA9A9

**@mist-lighten-20** #DAE6E6

## **Color** Best Practice Pairing

The UCSB color palette consists of a core navy and gold, a set of cool hues, and a set of warms hues. Clay, sandstone, and other neutrals, such as white and black, work universally across the palette providing a warm foundation that can pair with any color. When using cool hues, it is recommended to stay within the cool set to create harmony within your composition. When using warm hues, the pairings shown below are recommended as best practice. Avoid mixing cool hues and warm hues or using too many colors at once.

| CORE | COOL | WARM |
|------|------|------|
|      |      |      |
|      |      |      |
|      |      |      |
|      |      |      |
|      |      |      |
|      |      |      |
|      |      |      |

The core navy and gold reinforces UCSB's connection with the University of California. This color combination can be paired with any of the neutral tones.

Cool colors complement each other as they are derived from a similar hue. Pair cool hues with neutrals, such as clay or sandstone, to create contrast. Warm colors work best when used in the following pairings. Balance warm colors with neutrals, such as clay or sandstone, or create a clean crisp contrast with white or black.

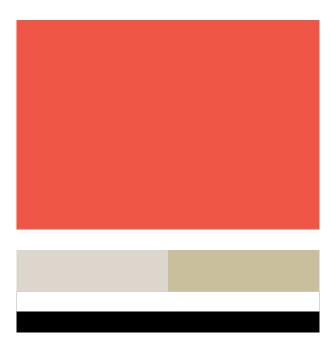

## Color **Best Practice Application**

When color is paired with photography and typography, it can create a strong emotional connection to the UC Santa Barbara story.

The following examples show how to find the right color pairings to create a visual expression that consistently represents our institution.

PHOTOGRAPHY

APPLICATIONS

TYPOGRAPHY

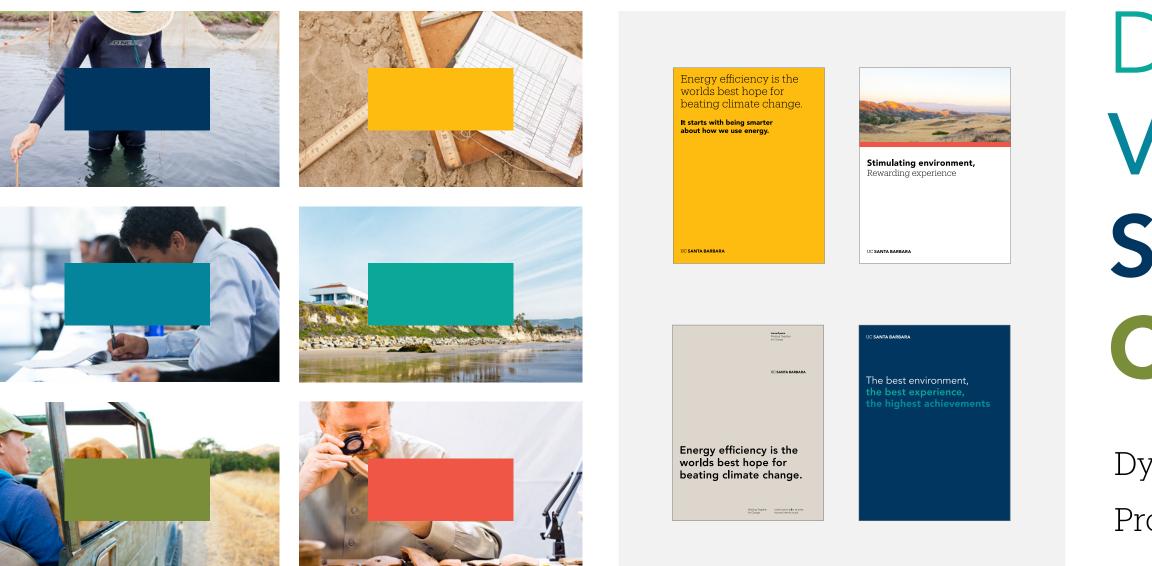

## Diverse Vibrant Social Creative

## Dynamic Environment Progressive + Pioneering

## Color Best Practice Application

When pairing color with photography, it's important to create a sense of harmony. Look for visual cues in the image when selecting from the UC Santa Barbara color palette.

COLOR AND PHOTOGRAPHY

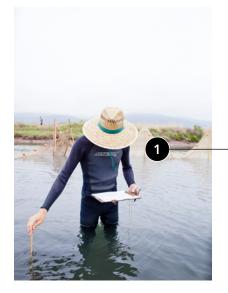

The dark cools from the image create an ideal pairing with the navy color.

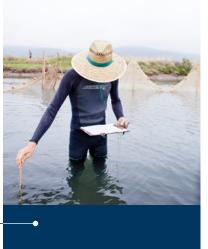

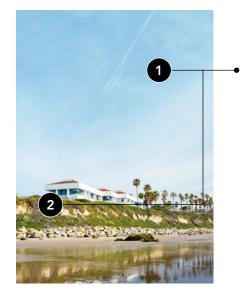

• The light blue skies and grassy dunes pair nicely with sea green.

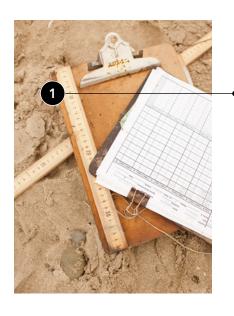

The warm tones on the clipboard create a harmonious pairing with gold.

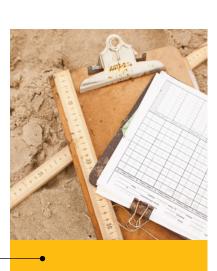

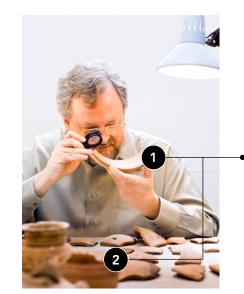

swatch.

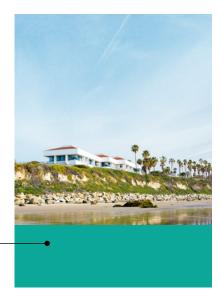

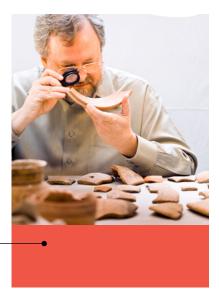

The muted reds of the pottery work well with the coral color

## Color **Best Practice Application**

When using color in application, it's important to find the right harmony with other colors and imagery. To achieve that harmony also requires enough contrast to ensure legibility. Below are examples of best practices.

COLOR IN APPLICATION

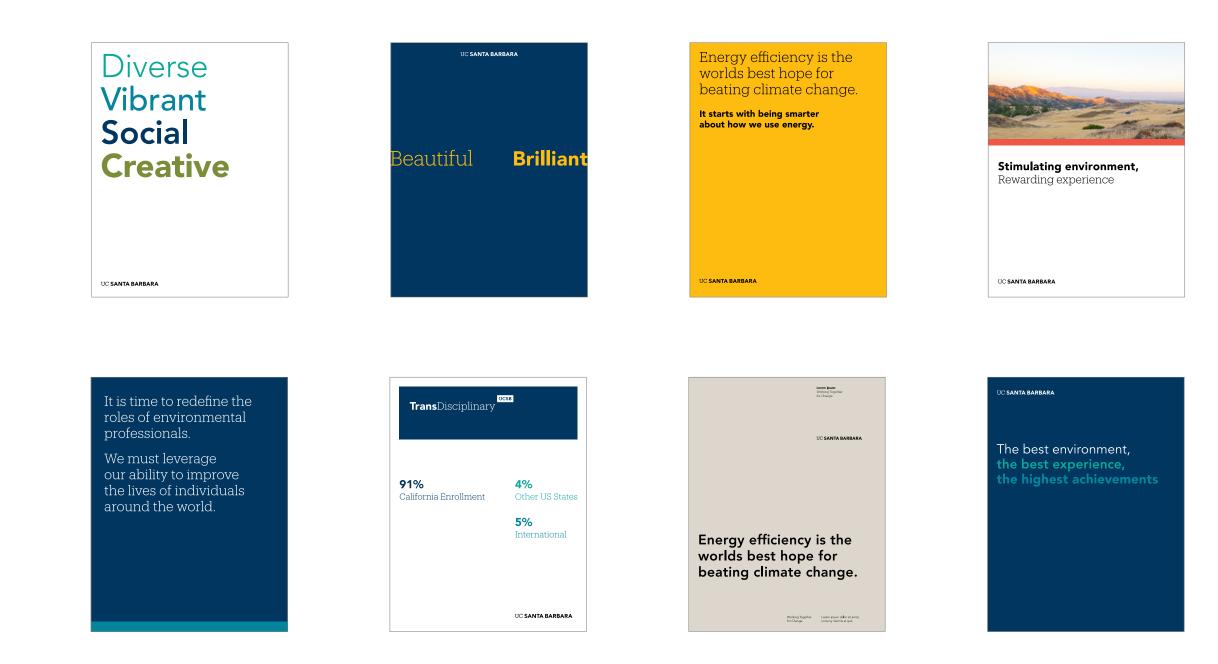

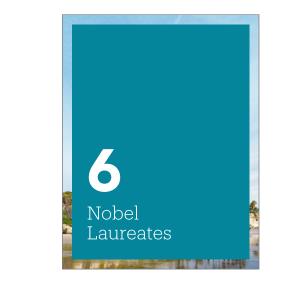

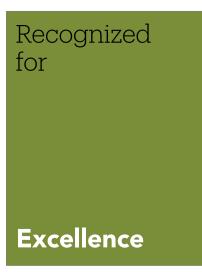

Section 02 | Visual System | Color

## Color Incorrect Usage

The impact of our color is dependent on proper, consistent use. Any changes to the color usage will change or diminish the important values, ideas, and meanings with which UC Santa Barbara is associated. Alter them, and they can subtly shift perceptions of

the institutions they stand for. For this reason, strict adherence to the correct usage and implementation is critical. Below are some examples of incorrect usage.

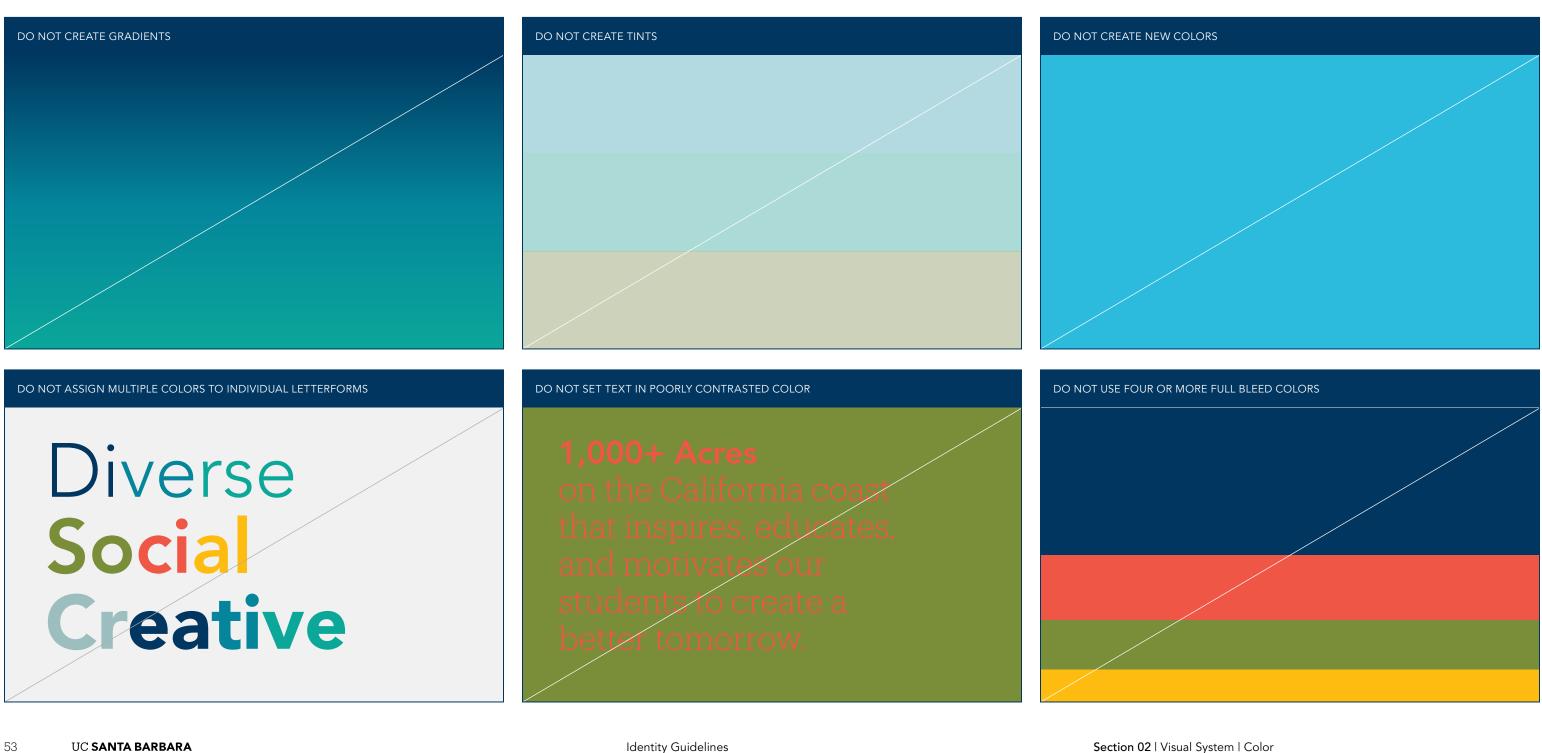

# Visual System Photography

### Photography Overview

Photography is one of our most widely used and influential identity assets. Whether pulling from the UC Santa Barbara Digital Asset Library, commissioning a photo shoot, or finding stock imagery, high quality photos are critical to creating a genuine and authentic UC Santa Barbara moment.

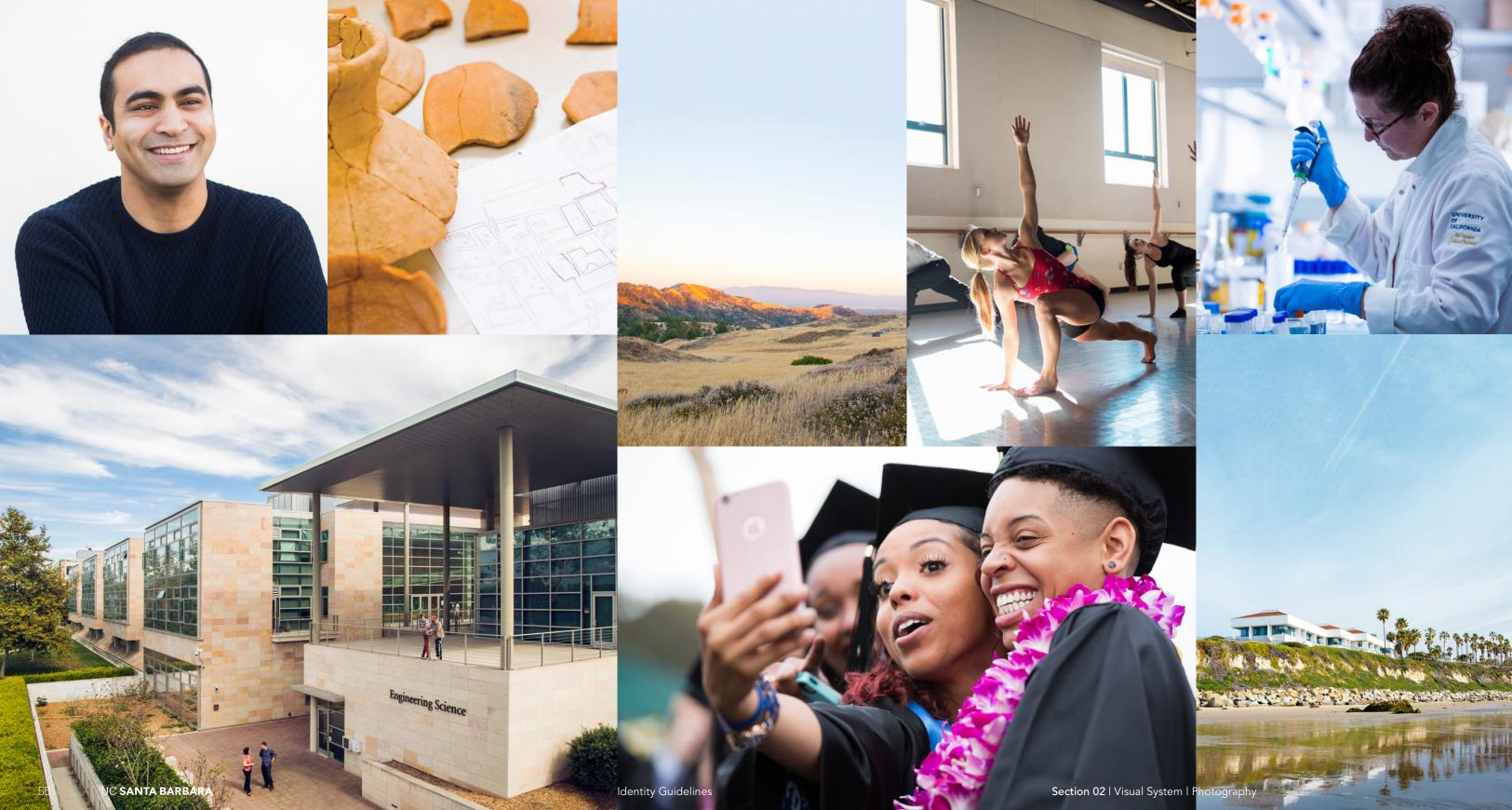

## Photography

Photographic Direction Sense of Place Location-based photography is used to convey an immediate sense of the space and environment unique to UC Santa Barbara. Close up details add tactility and a sense of place, creating a more intimate connection to Santa Barbara and the campus. Look for photography with strong compositions that provide context for place and generate immediate visual interest.

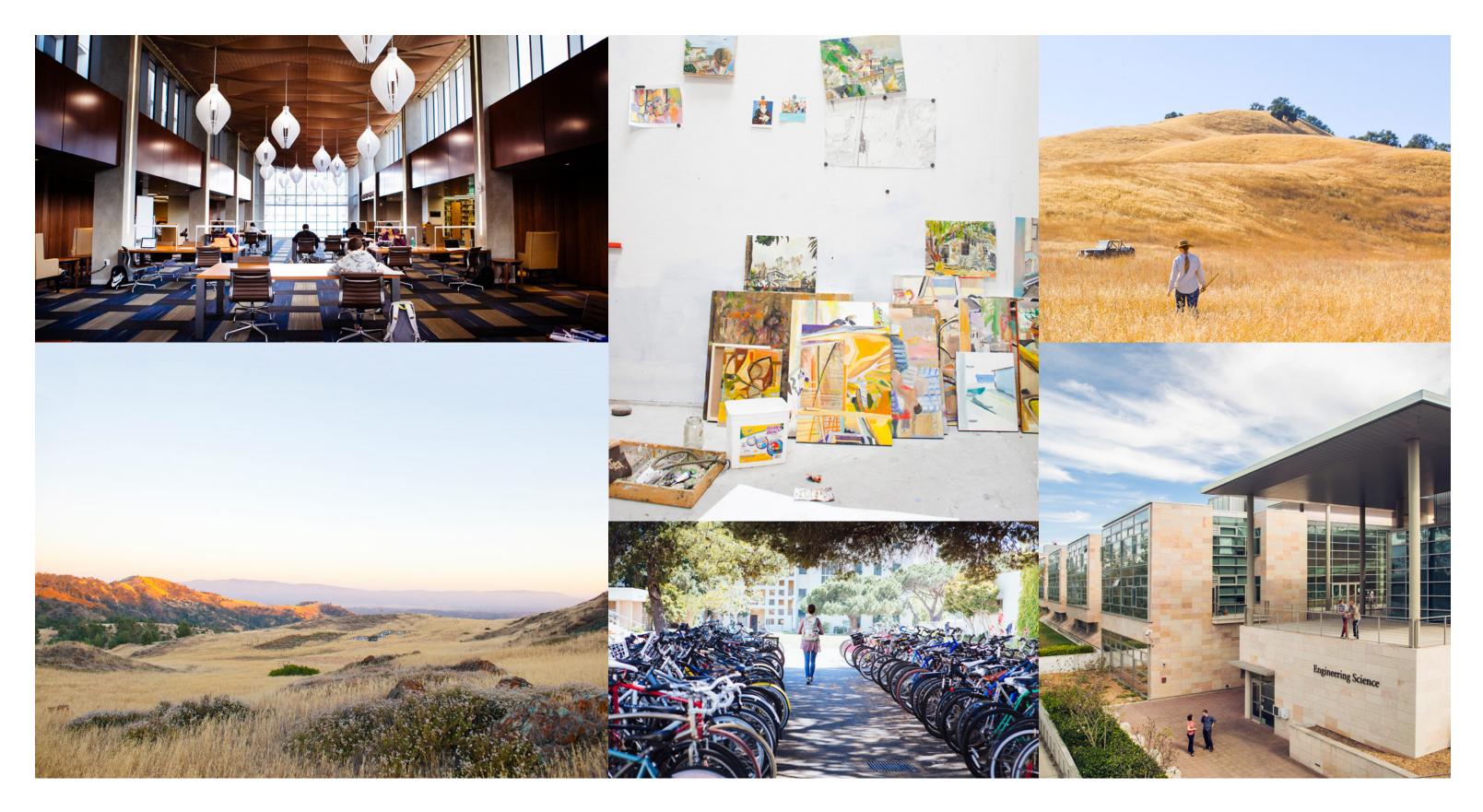

## Photography

Photographic Direction Genuine and Real Photography that captures genuine moments at UC Santa Barbara provide an intimate way to convey the experience of engaging in university life. Look for imagery with a photojournalistic quality that uses natural lighting and captures distinct moments in time.

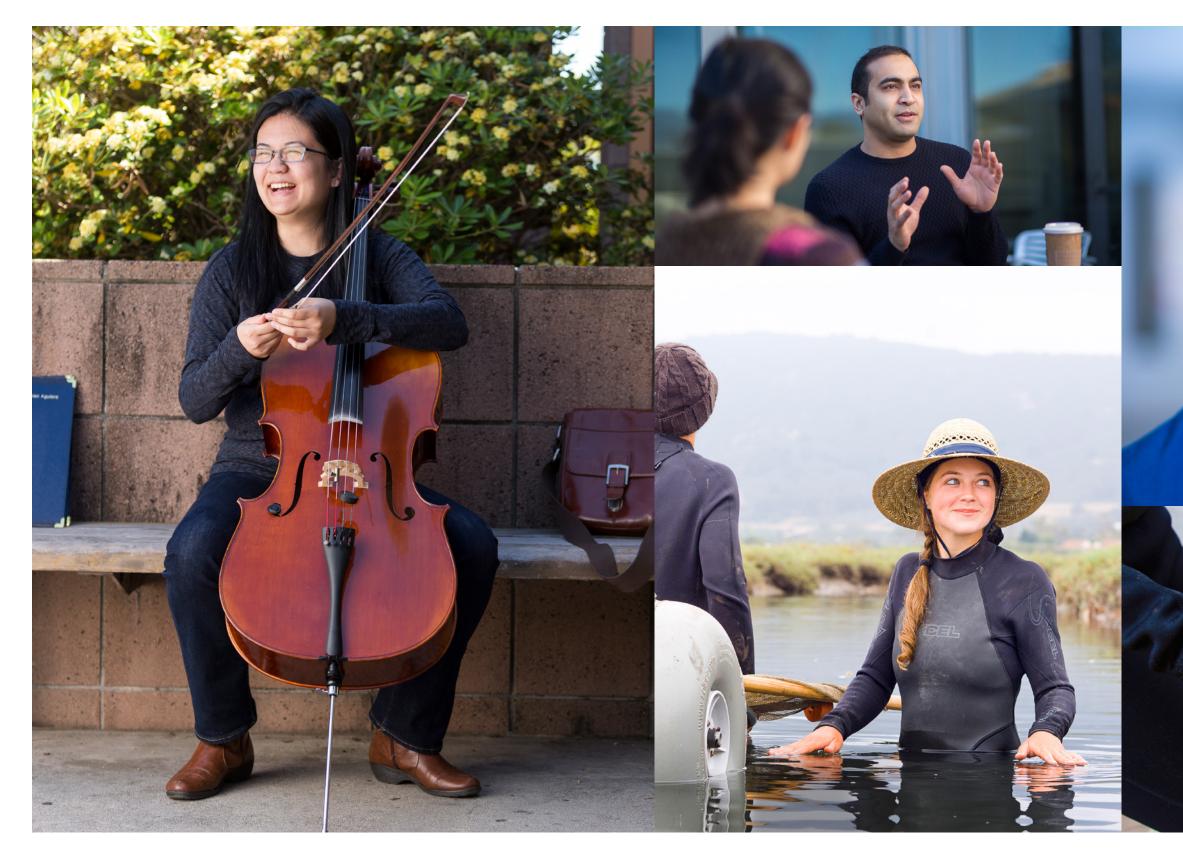

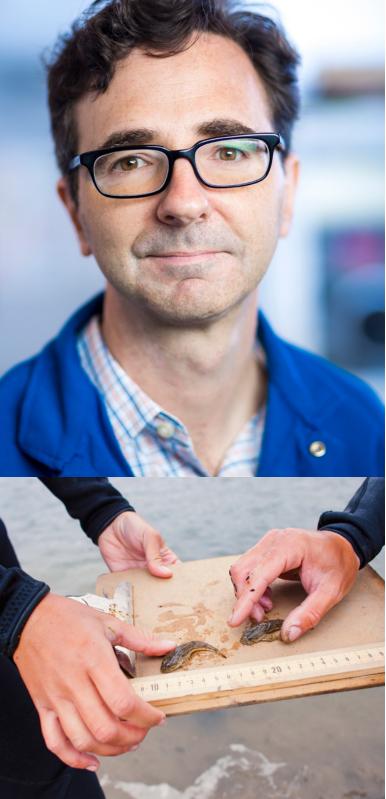

## Photography Style Considerations

SCALE

It is important that all photography work together across the entire campus to tell stories that consistently represent one UCSB. The following pages outline specific style considerations that will

help unify imagery in a way that feels uniquely UCSB. Follow these style guidelines when creating or sourcing new imagery.

#### DEPTH OF FIELD

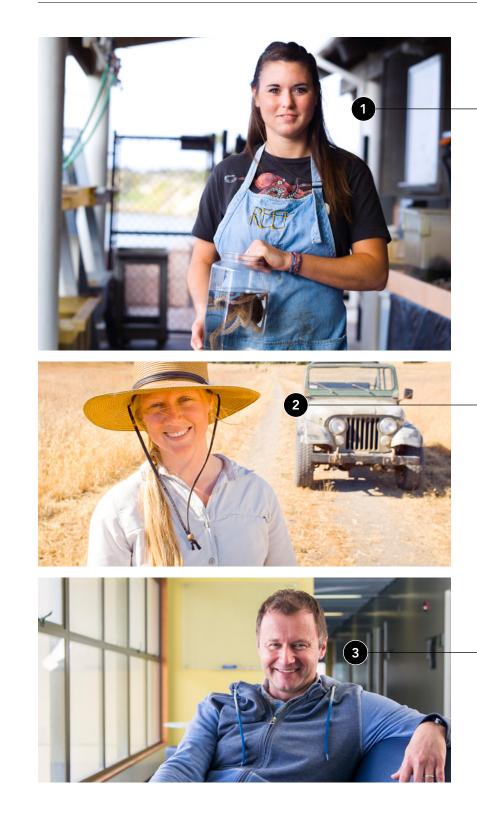

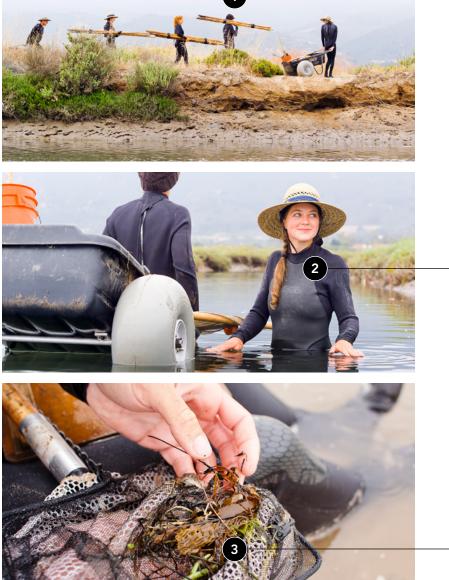

When capturing events, wide

context to a story.

establishing shots give proper

Capturing an event with multiple vantage points and scale builds a more intimate understanding of the experience.

Close up crops and details of activities build a deeper connection to your story.

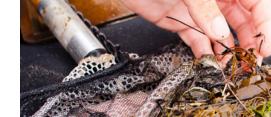

Portraits caught in the moment within the subject's environment feels genuine. Shallow depth of field makes the subject your focal point and helps a busy background recede.

When a background is not too busy, more depth of field can bring additional detail into the background without losing your focal point on the subject.

• Portraits where backgrounds play less of a role creating context places your primary focus on the subject and their emotion. Even with a simple background, depth of field plays an important role.

## Photography Style Considerations

Natural light and photographic composition are key elements that define UCSB imagery. Embracing natural light reinforces the bright, open, and natural environment at UCSB.

Clean and consistent composition also unifies imagery allowing multiple images to compositionally align with one another within a grid.

#### COMPOSITION

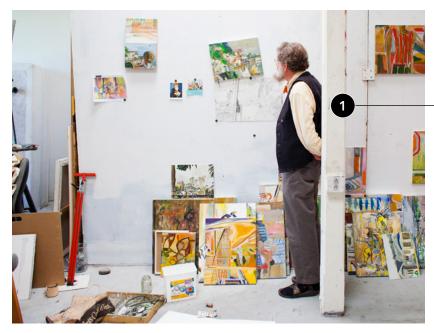

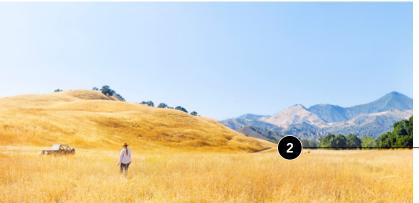

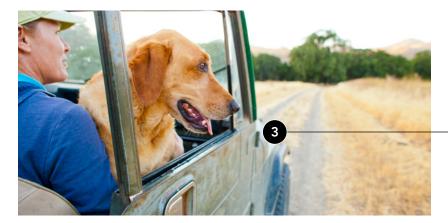

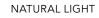

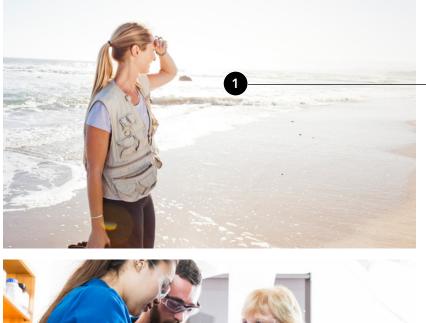

The natural light of Santa Barbara gives an immediate sense of environment at UCSB. Embrace natural light whenever possible.

A consistent look and authenticity can be achieved by using as much natural light as possible, whether outdoor or indoor.

• In darker indoor environments where artificial light is necessary, try to mimic natural light.

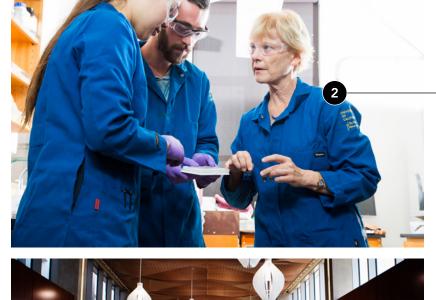

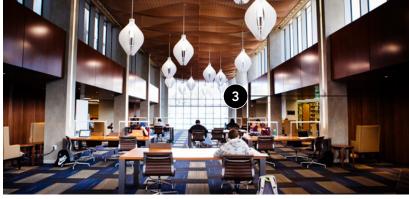

Clean angles and lines help create stronger consistency in imagery. Aligning architectural elements with the edge of the frame creates symmetry.

When shooting outdoors, always aim to keep a leveled horizon line for a cleaner composition.

• Angles and asymmetry help bring a dynamic quality to your composition. Even with angles, aim to keep a level horizon line.

## Photography Photographic Pairings

A library of images with consistent style considerations allow for more flexibility for imagery to work together to tell a greater story. As shown below, photographic pairings offer more flexibility for dynamic storytelling.

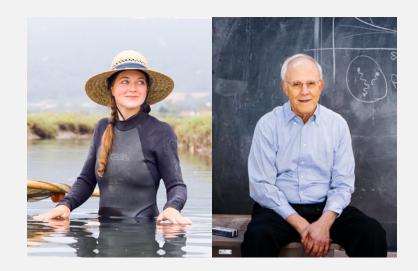

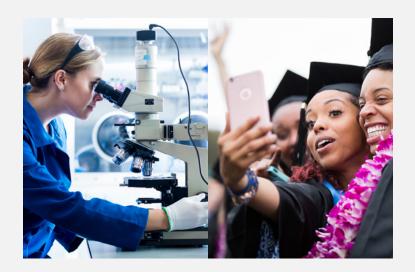

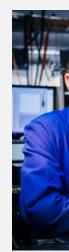

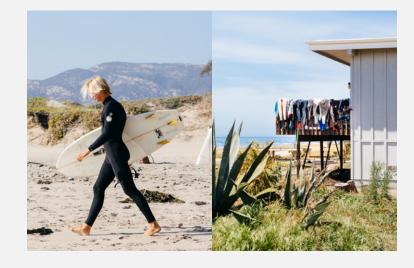

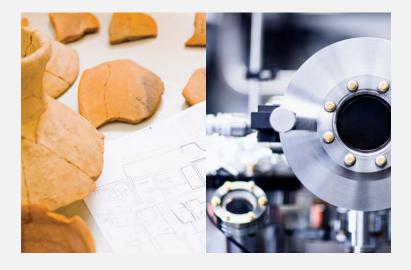

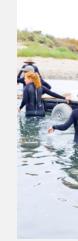

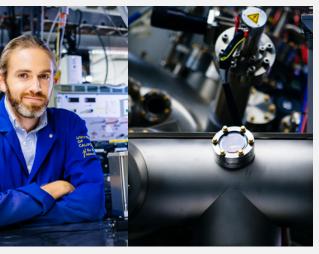

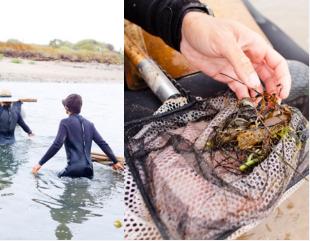

Section 02 | Visual System | Photography

## Photography Incorrect Usage

The impact of our photography is dependent on proper, consistent use. Any changes to the style or composition will change or diminish the important values, ideas, and meanings with which UC Santa Barbara is associated. Alter them, and they can subtly shift

perceptions of the institutions they stand for. For this reason, strict adherence to the correct usage and implementation is critical. Below are some examples of incorrect usage.

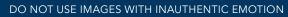

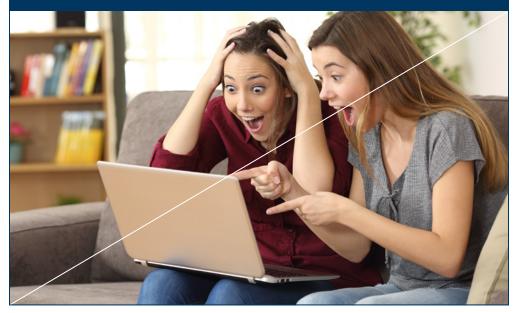

DO NOT ADD ARTIFICIAL COLOR EFFECTS

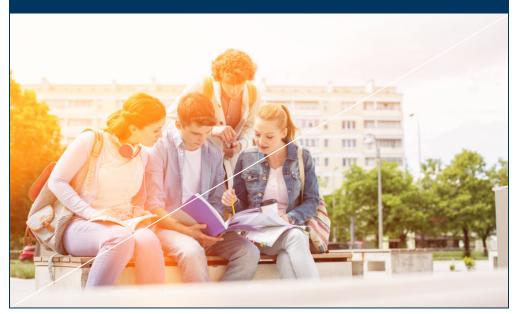

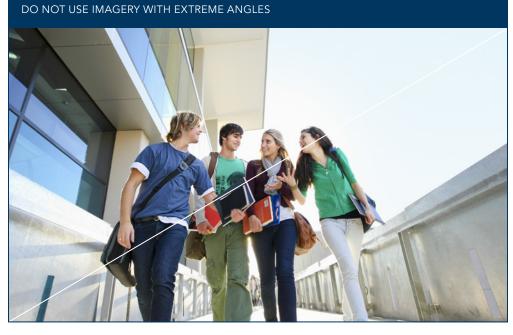

DO NOT USE CLICHÉD METAPHORICAL IMAGERY

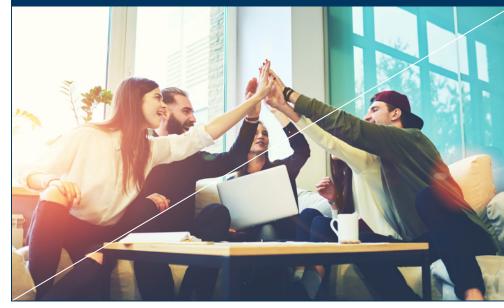

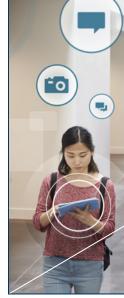

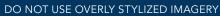

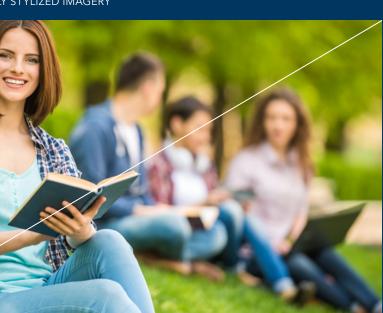

DO NOT ADD SPECIAL EFFECTS TO IMAGERY

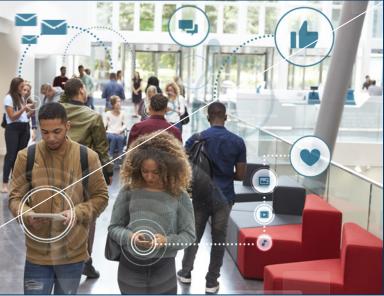

# Visual System Graphic Expression

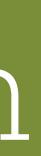

### **Graphic Expression** Overview

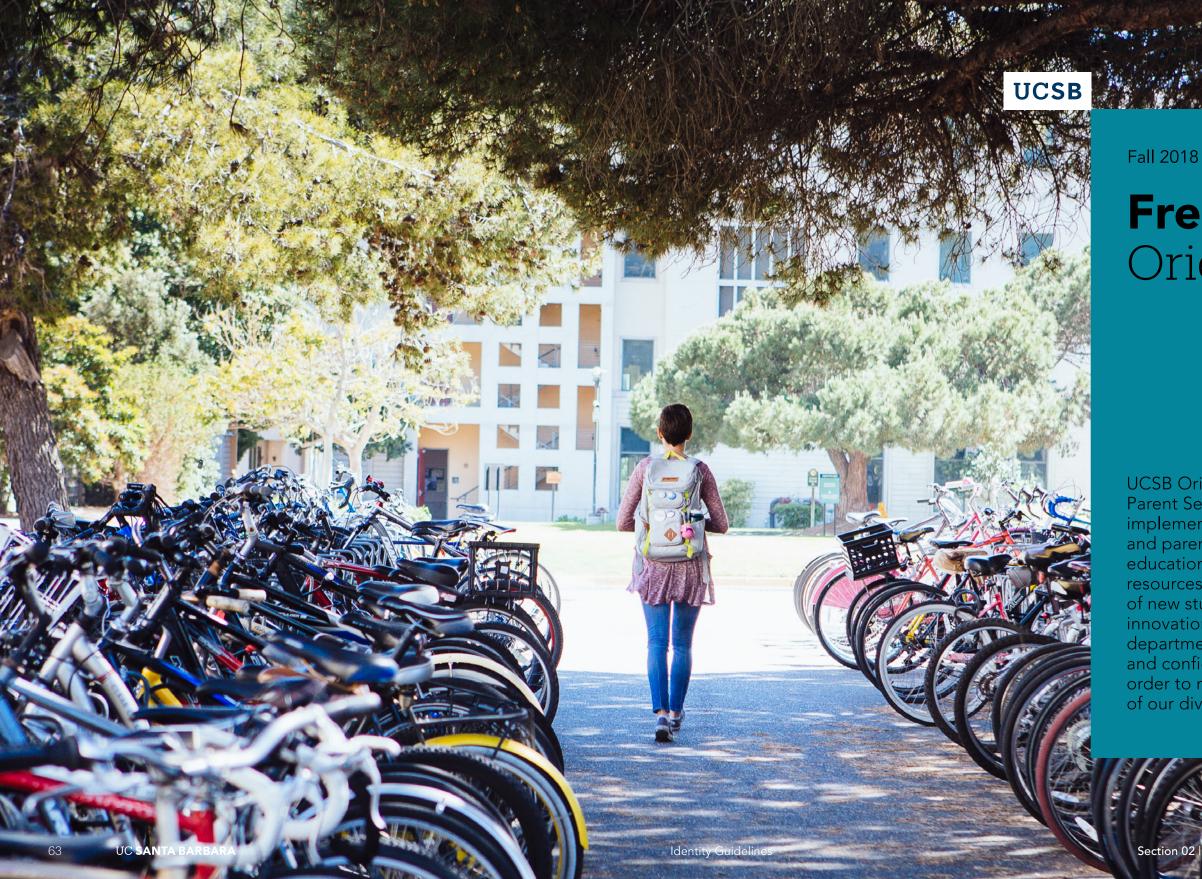

## **Freshman** Orientation

UCSB Orientation Programs and Parent Services designs and implements comprehensive student and parent programs that introduce educational, social, and personal resources to facilitate the success of new students. We focus on innovation, collaborate with UCSB departments, and develop skilled and confident Orientation leaders in order to meet the changing needs of our diverse community.

Section 02 | Visual System | Graphic Expression

Our graphic expression brings UC Santa Barbara's geographic, academic, and socially rewarding environment to life. Each of our stories is unique, but together they convey the dynamism of UCSB. A series of graphic expressions have been developed to symbolize and reinforce this unique dynamism. The following pages show how to develop a graphic expression and use it in different layouts.

APPLICATION

UCSB

Where the land greets the sea, and great minds greet each other.

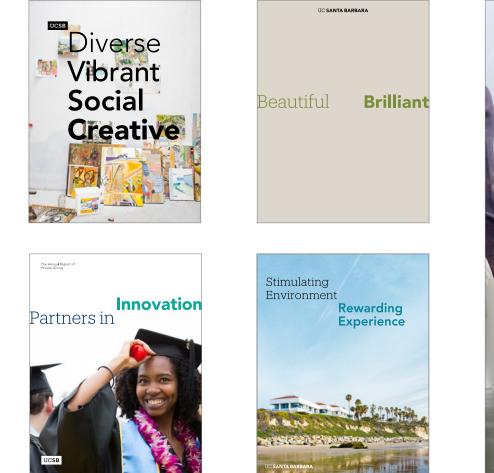

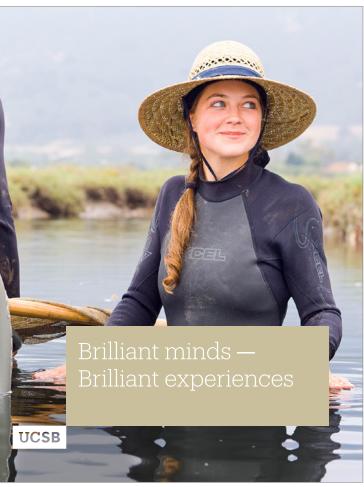

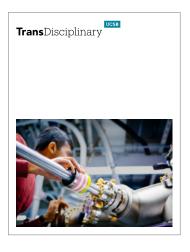

Instrumentation & Technology A Culture of Technological Innovation

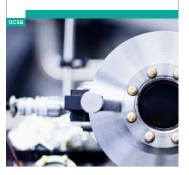

## **Graphic Expression** Typographic Configurations

Juxtaposing type or the secondary UCSB tab with messaging creates a unique expression that suggests a dynamic point of interaction and engagement.

Similar to the UC Santa Barbara wordmark, the striking contrast between the Produkt and Avenir typeface also reinforces this dynamism.

APPLICATION

EXPRESSION

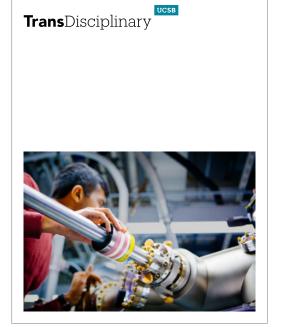

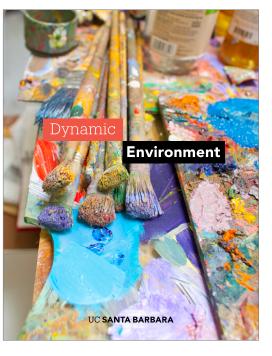

## Dynamic **Environment**

Dynamic Environment

## **Trans**Disciplinary

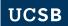

Section 02 | Visual System | Graphic Expression

The graphic expression can also be extended into a simple shape V that runs across a page to offer a break point for content or imagery.

When applying this treatment, use a single color across the page and consider color harmony with imagery when selecting a color.

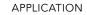

EXPRESSION

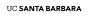

Scientific + Stimulating

### SANTA BARBARA

The UCSB Little Big Band at Karl Geiringer Hall

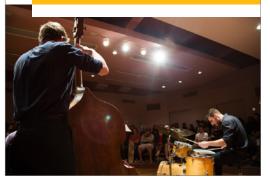

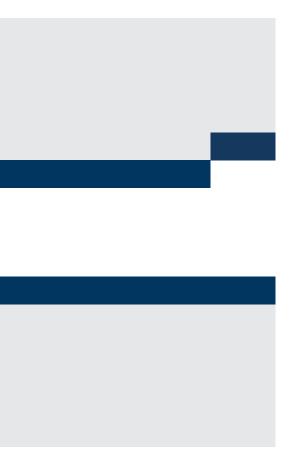

# Graphic Expression

Construction of Expression

When constructing this expression, begin by building the smaller tab shape. It is recommended to scale the tab shape to 12% of the application width and to keep the same proportions as the secondary UCSB tab. Based on the height of the tab, build the long rectangle that extends the remaining width of the application. The expression has two orientations and can be used at variable heights. The tab should be positioned along the left edge of the application. This helps communicate the forward progress that UCSB cultivates.

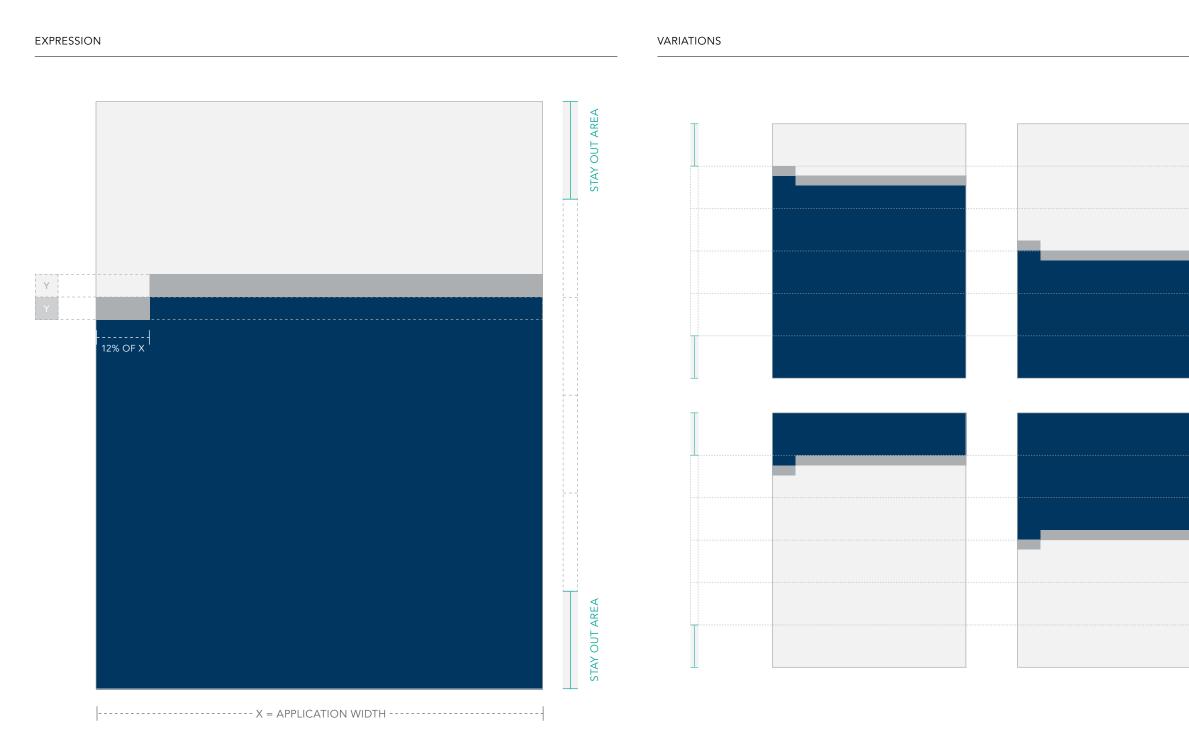

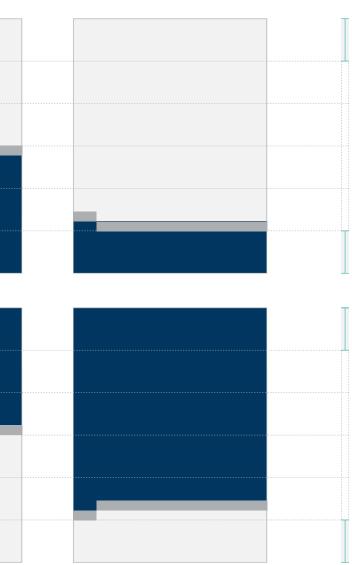

## **Graphic Expression** Construction of Expression

The expression accommodates various compositions and can be used in conjunction with color, photography, and typography.

The tab shape can exist as either a solid color or the secondary UCSB tab. See page 78 for incorrect use.

APPLICATION

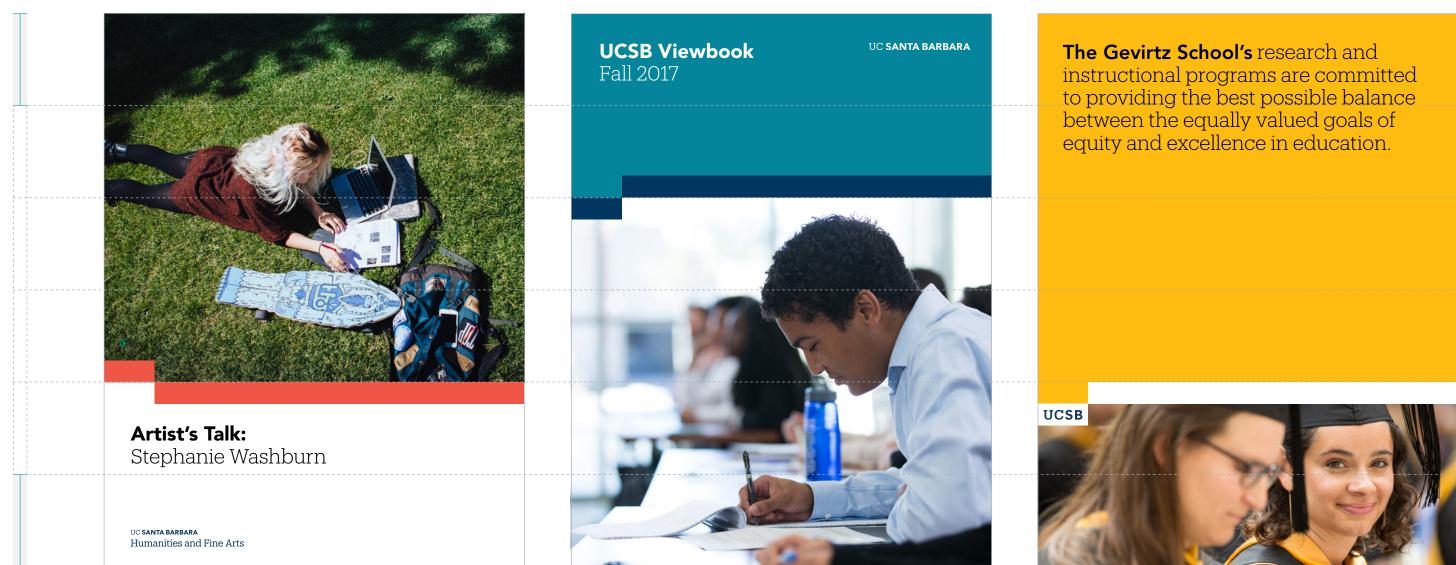

Use the secondary UCSB tab in conjunction with variable rectangular shapes as shown below. Use the variable rectangular shape to contain the message.

Here, it's possible to use two different colors when associating the tab with rectangle. Consider best practice color pairings when selecting colors.

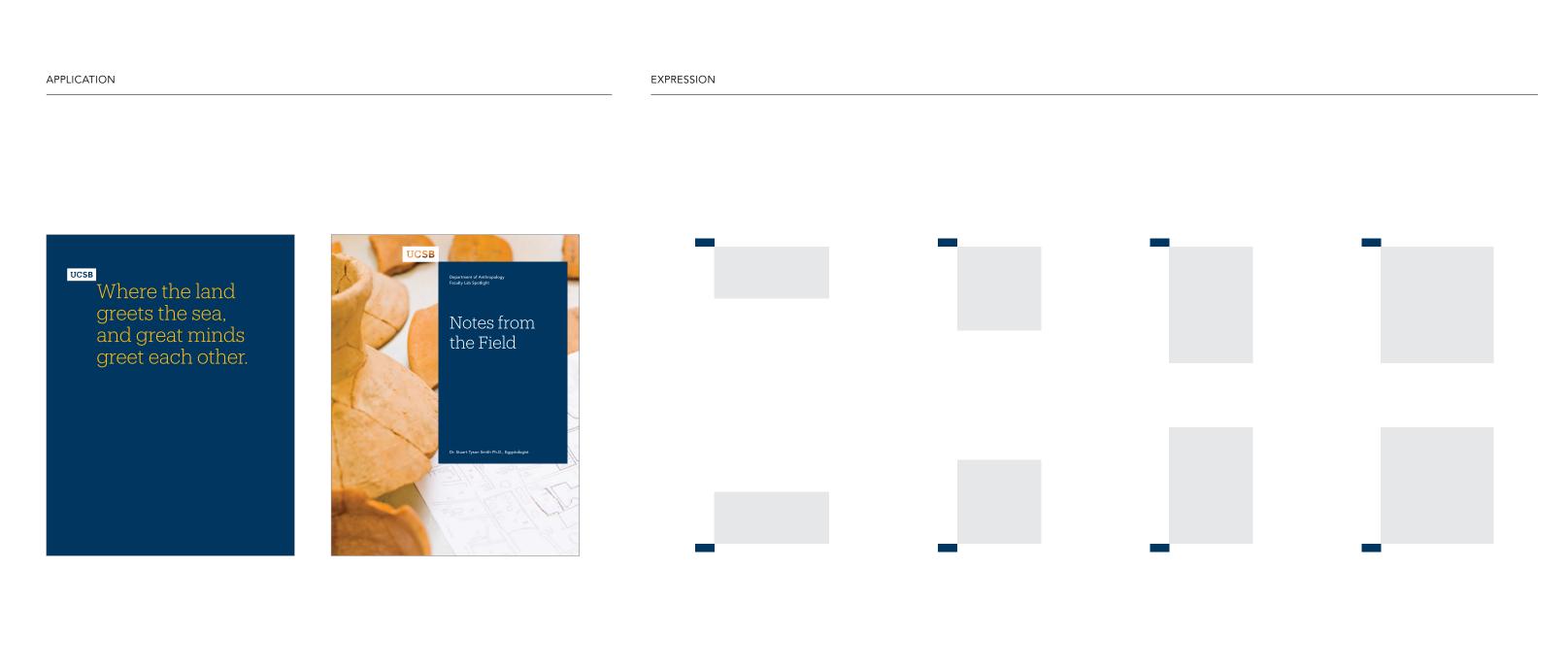

# **Graphic Expression**

EXPRESSION

Construction of Expression

When constructing this expression, begin by building the smaller tab shape. It is recommended to scale the tab shape to 12% of the application width and to keep the same proportions as the secondary UCSB tab.

The variable rectangle can be connected to the corner of the secondary tab as shown below. It is recommended that this expression stay within the appliation margins.

### VARIATIONS

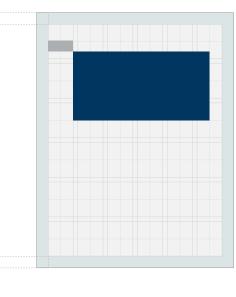

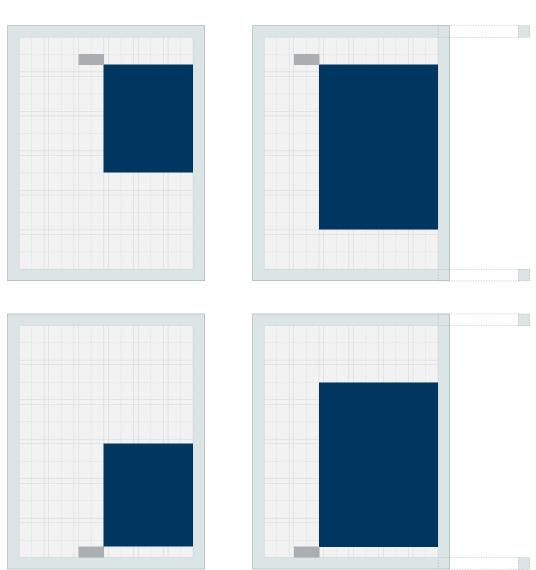

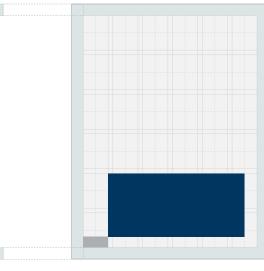

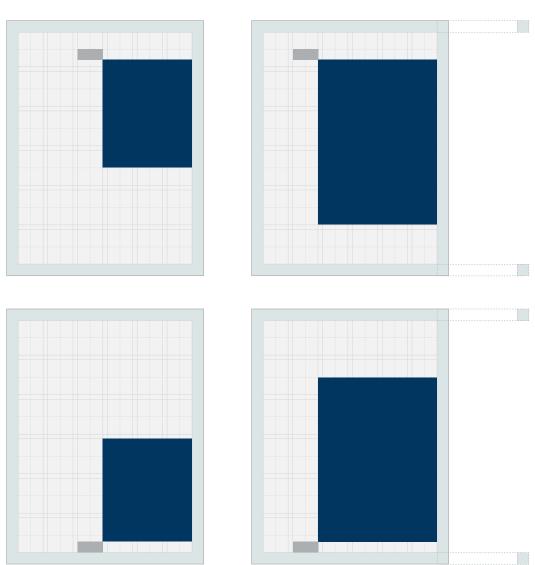

# INDICATES STAY OUT AREA INDICATES STAY OUT 12% OF X AREA

-----X = APPLICATION WIDTH -----

# **Graphic Expression**

Construction of Expression

The expression accommodates various compositions and can be used in conjunction with color, photography, and typography.

The tab shape can exist as either a solid color or the secondary UCSB tab. See page 78 for incorrect use.

### APPLICATION

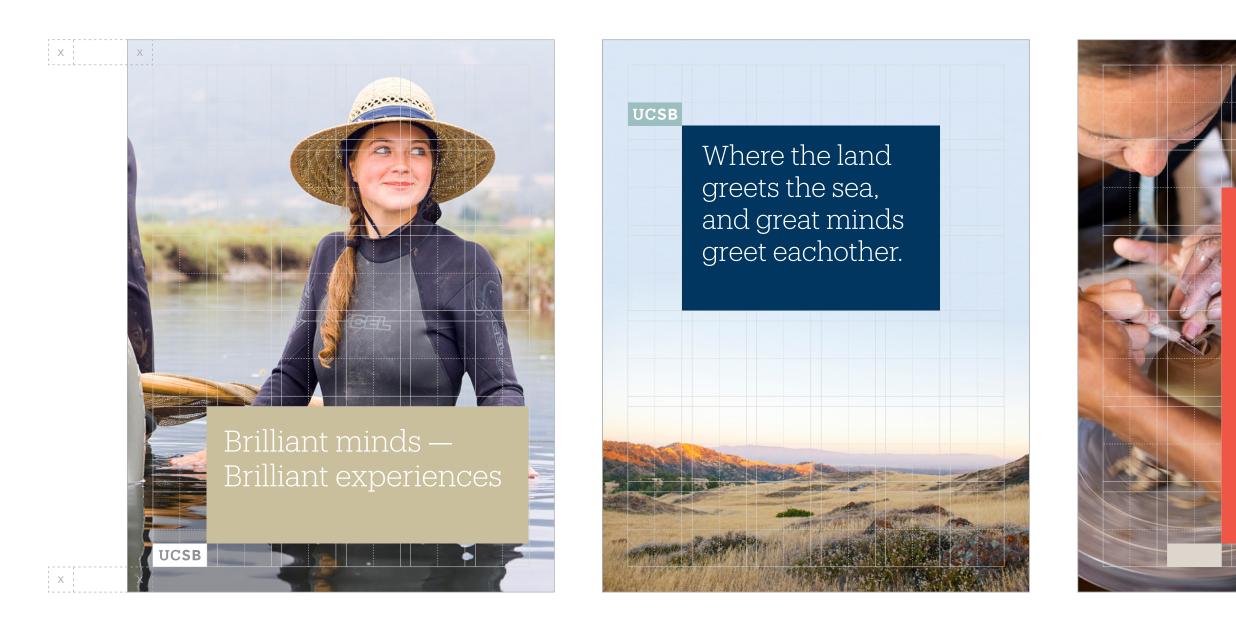

UC SANTA BARBARA

### Undergraduate research

from ocean physics to fine arts, UCSB students have the unique opportunity to collaborate with faculty on original research and creative projects in a wide variety of disciplines.

Within the grid, you can choose whether to lead with photography, a color, type, graphic expression, or a balance of all elements. Putting e more visual emphasis on specific elements can help communicate

a desired message. The layouts below show various ways to emphasize photography in conjunction with supportive elements.

PHOTOGRAPHY LEADS

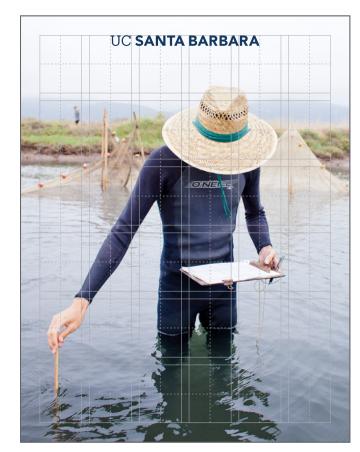

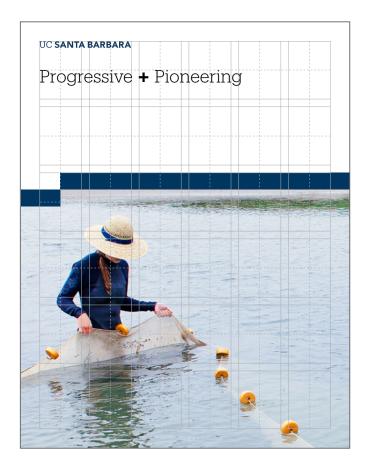

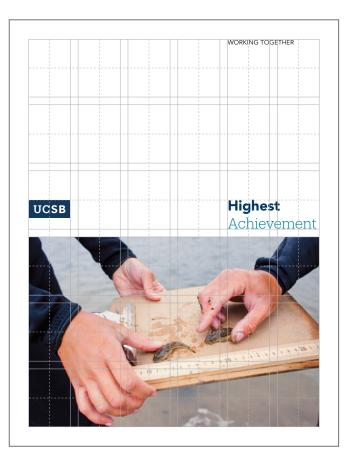

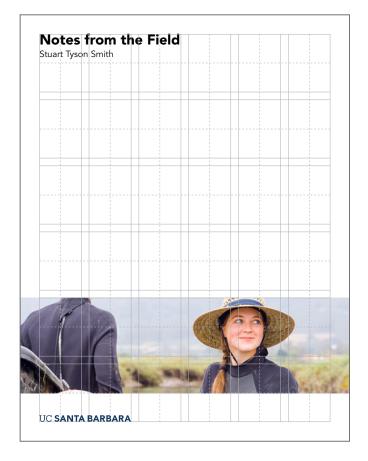

Within the grid, you can choose whether to lead with photography, a color, type, graphic expression, or a balance of all elements. Putting more visual emphasis on specific elements can help communicate

a desired message. The layouts below show various ways to emphasize color in conjunction with supportive elements.

COLOR LEADS

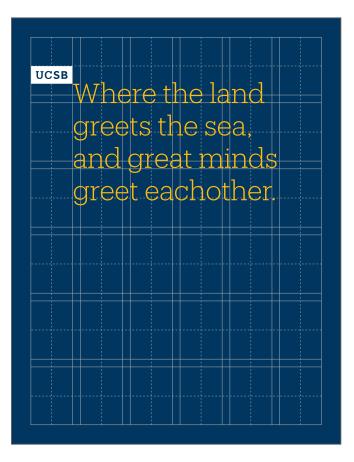

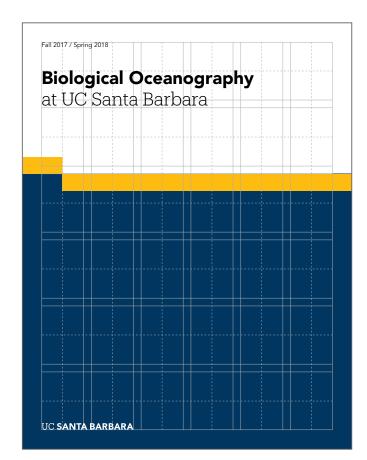

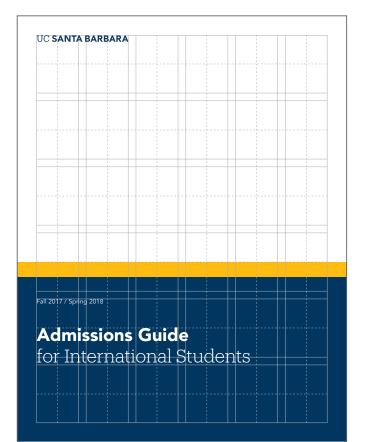

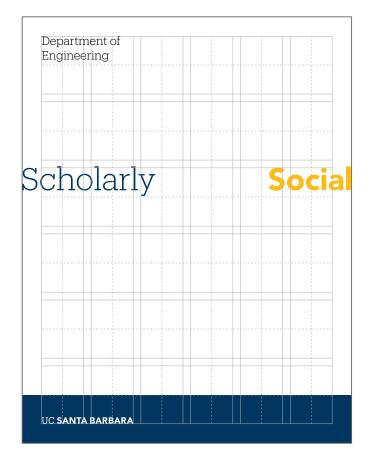

Within the grid, you can choose whether to lead with photography, color, type, graphic expression, or a balance of all elements. Putting more visual emphasis on specific elements can help communicate

a desired message. The layouts below show various ways to emphasize typography in conjunction with supportive elements.

TYPOGRAPHY LEADS

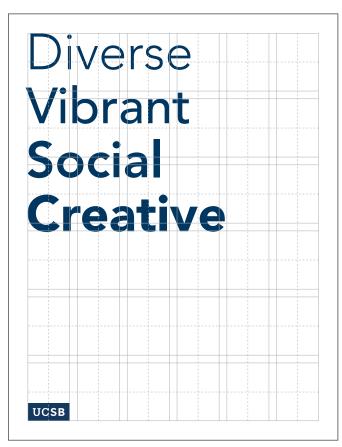

We thrive on the vital exchange of ideas and experiences across our intimate campus in one of the world's most beautiful locations. This positive and supportive environment ignites entrepreneurial energy, cultivates academy leadership, and teaches social intelligence.

UCSB's global rankings, achievements in research and creative activity and successful graduates prove that our dynamic environment inspires excellence across all fields of study.

UC SANTA BARBARA

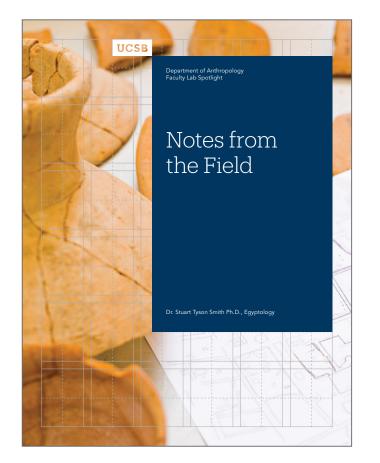

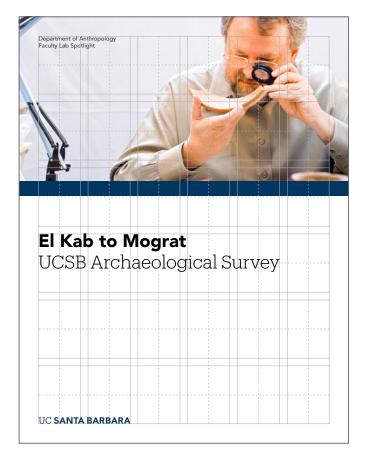

## **Graphic Expression** Vertical Grid Formation

The foundation of all design begins with the grid. When working within an established grid, you have the flexibility to determine how you want to allocate your space while staying consistent.

The anatomy of a six-column / six-row grid is detailed below. Further sub-dividing columns and rows offers more options to create alignment.

VERTICAL GRID CONSTRUCTION

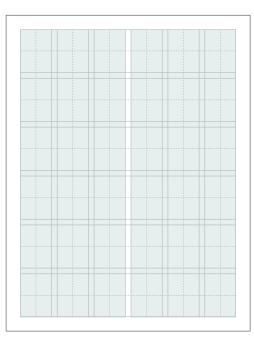

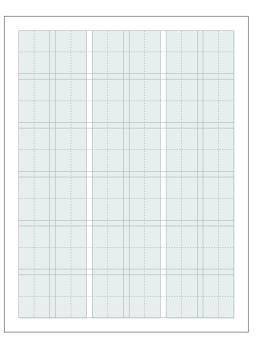

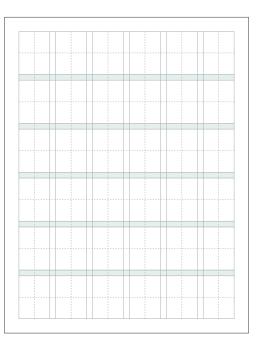

- A 2-column grid is created by dividing the page area in half.
- The decision to use a two- or three-column grid should be driven by content and the purpose of the piece.
- The space between each column is known as a gutter.
- A gutter divides each column to allow ample space between columns of type.
- A 3-column grid is created by dividing the page area in equal thirds.
- The decision to use a two- or three-column grid should be driven by content and the purpose of the piece.
- The space between each column is known as a gutter.
- A gutter divides each column to allow ample space between columns of type.
- Align content, imagery, logo lock-ups, etc. to horizontal gridlines.
- The amount of gridlines used can vary to best suit the desired layout.
- Aligning elements to these gridlines creates an underlying relationship from one element to the next, enhancing the overall unity.
- Further sub-dividing columns and rows offers more options for alignment.

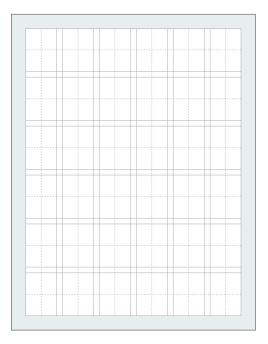

- This highlighted area is known as the margin.
- As a rule of thumb, always avoid placing text and logo lock-ups in the margin.
- Best practices dictate to keep the margin size between a quarter of an inch and half an inch.

## **Graphic Expression** Vertical Grid Formation

The foundation of all design begins with the grid. When working within an established grid, you have the flexibility to determine how you want to allocate your space while staying consistent.

The anatomy of a six-column / six-row grid is detailed below. Further sub-dividing columns and rows offers more options to create alignment.

SAMPLE LAYOUTS USING THE GRID

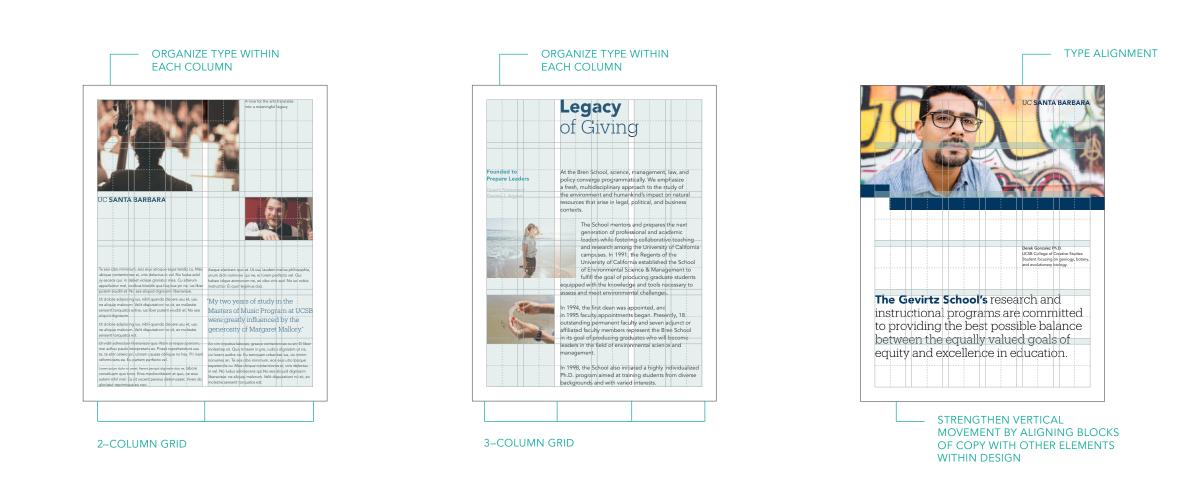

Highlighted above are two- and three-column grids. As a general rule, using a grid helps create cleaner and more visually balanced designs.

When building any grid, it is important to create margins and leave white space between elements to give the design ample breathing room. Follow instructions on the following page on how to build grids appropriate for the layout application.

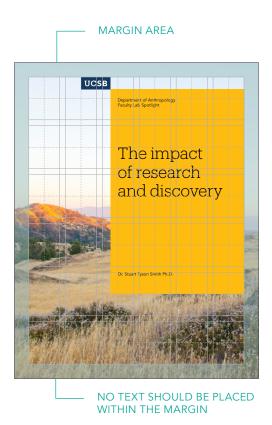

## **Graphic Expression** Vertical Grid Formation

The foundation of all design begins with the grid. When working within an established grid, you have the flexibility to determine how you want to allocate your space while staying consistent.

Apply all the same fundamentals listed on page 75 when designing for a two page layout (spread), however a wider inside margin is necessary for legibility purposes.

SAMPLE SPREADS USING THE GRID

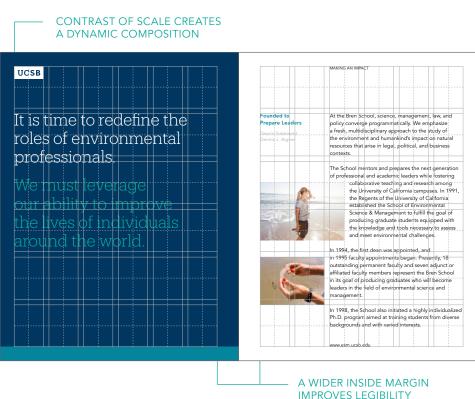

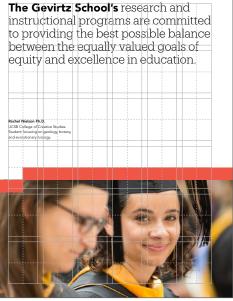

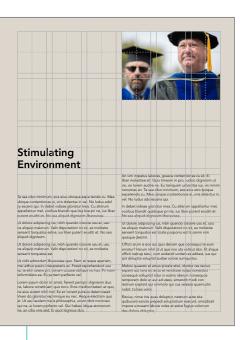

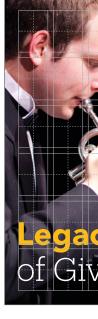

IMAGE AND TYPE ACTIVATE THE PAGE WHEN ASYMMETRICALLY COMPOSED

Highlighted above are two- and three-column grids. As a general rule, using a grid helps create cleaner and more visually balanced designs.

When building any grid, it is important to create margins and leave white space between elements to give the design ample breathing room. Follow instructions on the following page on how to build grids appropriate for the layout application.

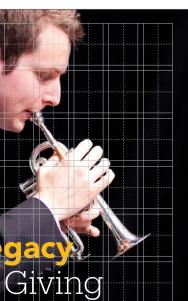

### PHOTOGRAPHIC COMPOSITION ECHOES GRAPHIC EXPRESSION

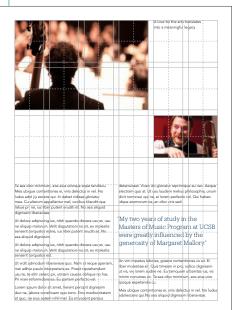

# **Graphic Expression** Incorrect Usage

The impact of our graphic expression is dependent on proper, consistent use. Any changes to the style or composition will change or diminish the important values, ideas, and meanings with which UC Santa Barbara is associated. Alter them, and they can subtly shift

perceptions of the institutions they stand for. For this reason, strict adherence to the correct usage and implementation is critical. Below are some examples of incorrect usage.

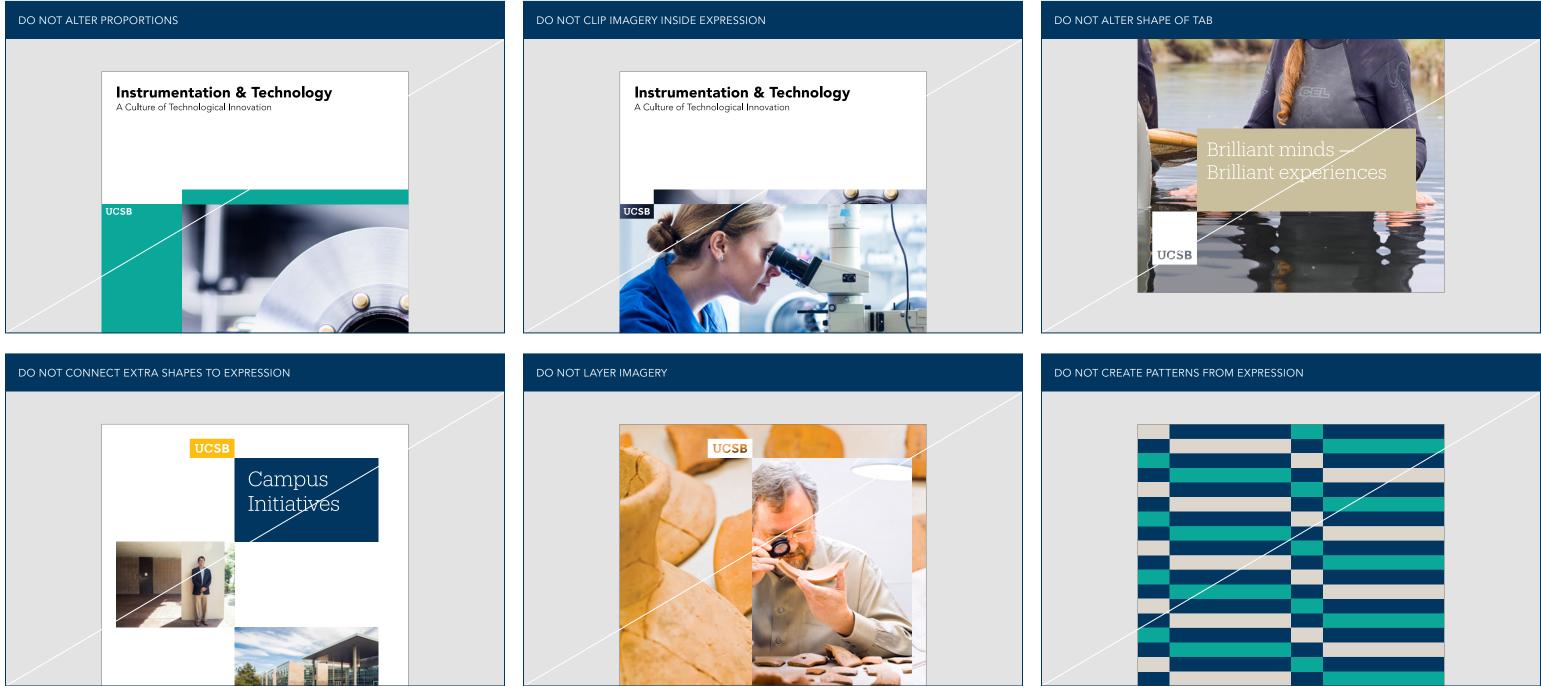

Section 02 | Visual System | Graphic Expression

UCSB icons enable users to navigate tasks and ideas with intuition, speed, and ease. Simple and friendly, UCSB's icons work equally well as tools and as expressions of our campus.

# Stimulating + Pioneering

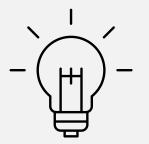

+

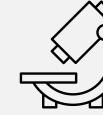

### Icon and Infographics

Pairing Iconography with Typography

Our palette of icons has been carefully selected to family with both Avenir and Produkt typefaces. Only use icons from the UCSB library of icons to maintain a consistent appearance.

Paired with type, icons can tell many different stories. However you use icons, always keep a good balance of size ratio, alignment, and spacing.

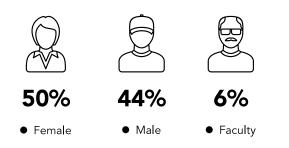

### **An Inspirational Environment**

We thrive on the vital exchange of ideas and experiences across our intimate campus in one of the world's most beautiful locations. This positive and supportive environment ignites entrepreneurial energy, cultivates academic leadership, and teaches social intelligence, the vital ability to work productively and effectively with others across diverse fields and perspectives.

### 🔰 Engineering

யி

Access to educational, research and creative opportunities without borders drive powerful achievements and foster a healthy and inclusive community. As a result, our university is recognized worldwide for its scholarship, and our professors and graduates are highly sought after for their intellectual, creative and collaborative skills.

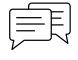

The Institute is committed to increasing energy efficiency in all of its research areas by 50 percent by 2025.

This is essential work that will contribute significantly toward reducing global carbon emissions.

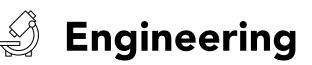

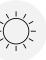

# 1,000+ Acres

on the California coast

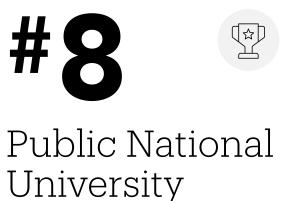

## **Icon and Infographics** Icon Family

An initial library has been curated for UCSB. Only use icons from the UCSB library of icons to maintain a consistent appearance. If there is a need of an icon that does not exist within the library, contact our campus communication resource to inquire about creating custom icons.

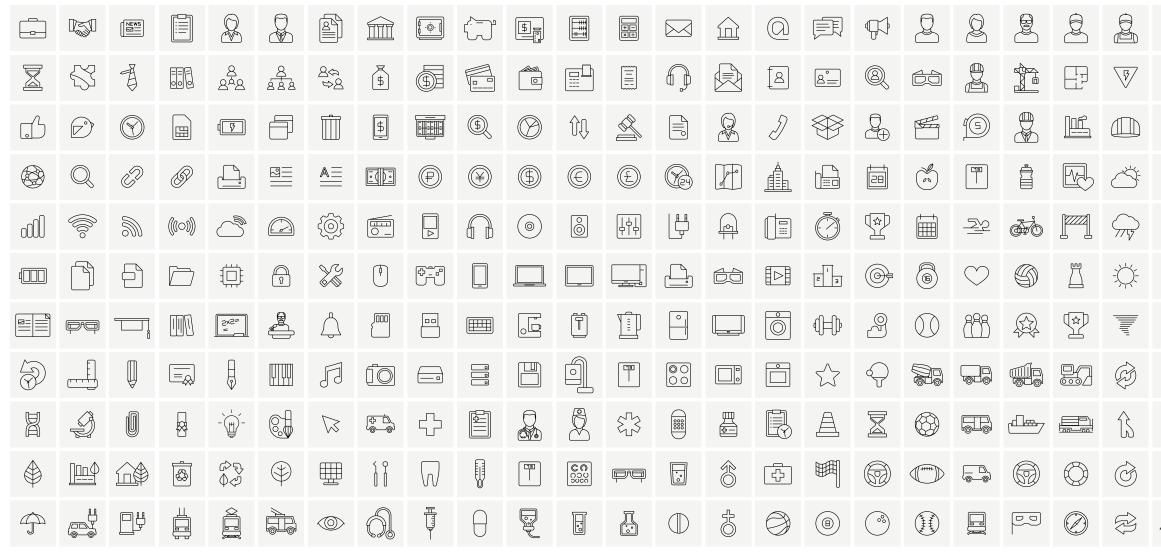

|                          |                                    | PRSS          |    | ÍO       |                   |               |            |
|--------------------------|------------------------------------|---------------|----|----------|-------------------|---------------|------------|
|                          |                                    | $\mathcal{A}$ |    |          | $\mathbb{Q}$      |               |            |
| F                        |                                    |               |    |          |                   |               |            |
| $\bigcirc$               | $\bigcirc$                         |               |    | -<br>V   | $\Diamond$        |               | $\bigcirc$ |
| <b>↔</b>                 | $_{\pi^*}$                         |               | =  |          | Ĵ                 | <u> </u>      | æ          |
|                          | **                                 | 7             |    | (F3)     | (°F)              | Q             |            |
| Ŷ                        | $\oslash$                          |               |    | <u>_</u> |                   |               |            |
| 念                        | $\hat{\mathbf{f}}$                 |               |    |          | $\langle \rangle$ | $\mathcal{C}$ | FJ         |
| $\langle \! \! \rangle $ | T                                  | ĥ             |    | 200      | Ś                 |               |            |
| (F)                      | R                                  |               | 20 | Ŷ        | ÛÛ                | Ĵ             |            |
| \$<br>\$<br>\$           | $\square \hspace{-1.5mm} \searrow$ |               |    | ST       | Ŷ                 |               |            |

Below are curated icon sub-groups built from the existing icon library. Icons can be used to represent abstract concepts or physical

objects. Use icons in both web and print medium to make communication more intuitive.

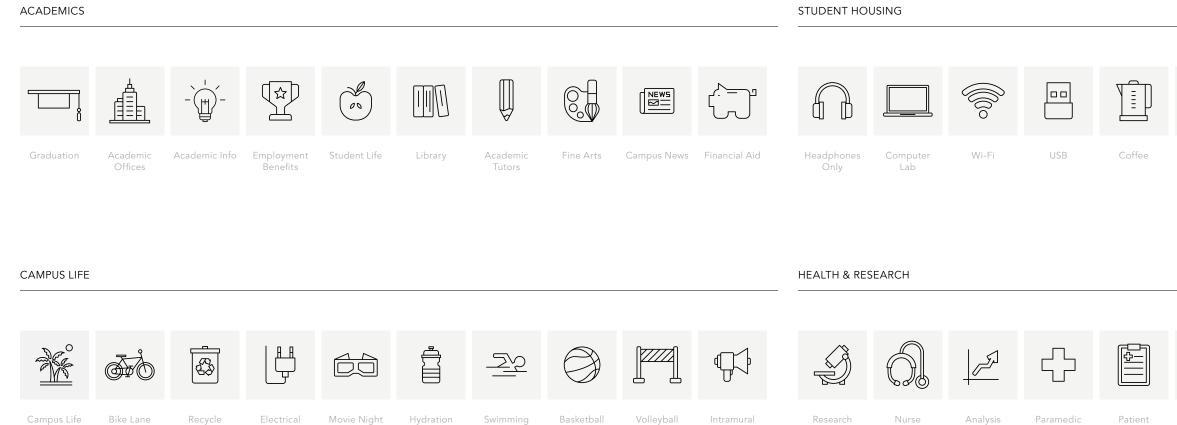

Outlets

Sports

Units

On-site

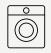

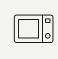

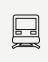

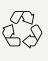

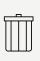

Laundry Room

Microwave

Public Transportation

Recycle

Garbage

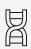

DNA

Information

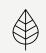

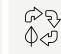

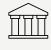

National Institutes

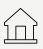

Campus Centers

Biomaterials Cyclical Data

11151

Infographics can communicate complex concepts quickly and clearly, making information easier to comprehend.

Pair the bold numerical palette of Avenir with simple charts and graphs to create a cohesive infographic expression that extends and reinforces the UCSB look and feel.

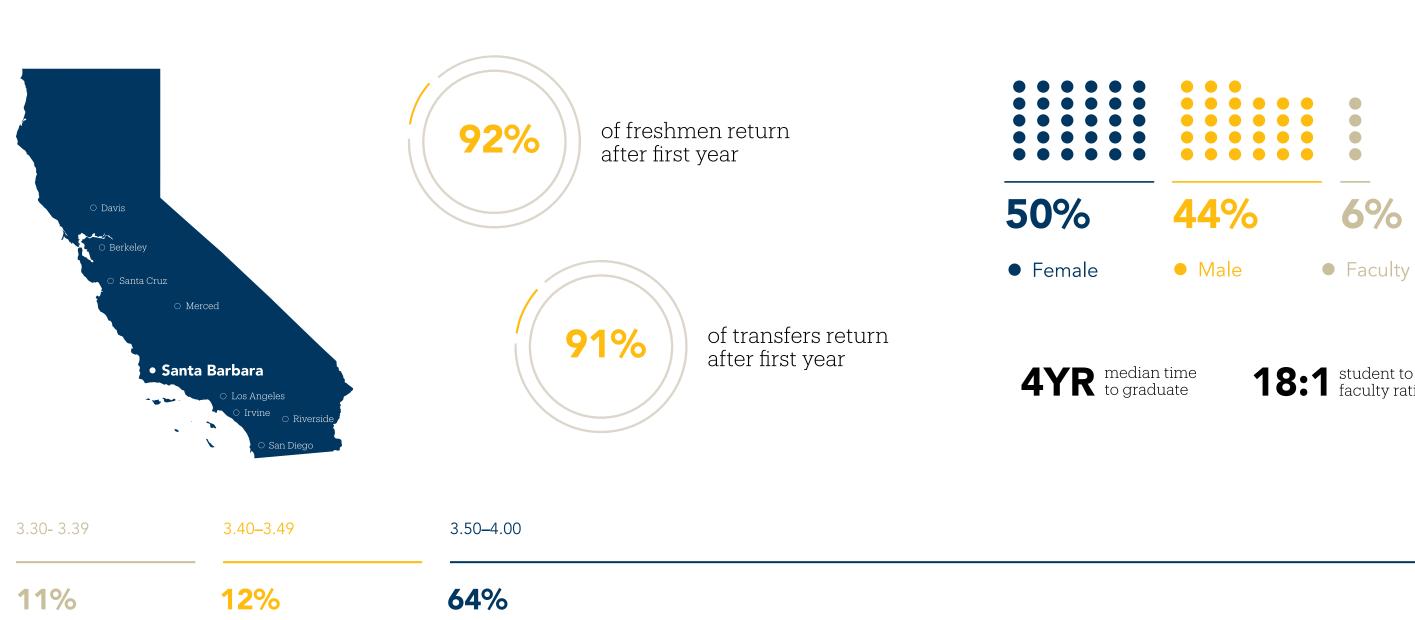

**18:1** student to faculty ratio

# Visual System Summary

Visual identity conveys a brand's purpose, values, promise, meaning, and story. The UC Santa Barbara visual system consists of carefully designed and coordinated elements, including logos, type, color, photography, graphic expressions, icons, and more.

When the system is used consistently and each element is applied correctly, our materials not only reflect the UC Santa Barbara brand but also strengthen it.

# UC SANTA BARBARA

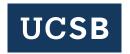

# Avenir is our primary typeface.

TYPOGRAPHY

Use it for headlines, subheads, quotes, and body copy.

# Produkt is our secondary typeface.

Use it for headlines, subheads, and pull quotes. PHOTOGRAPHY

MAPS AND INFOGRAPHICS

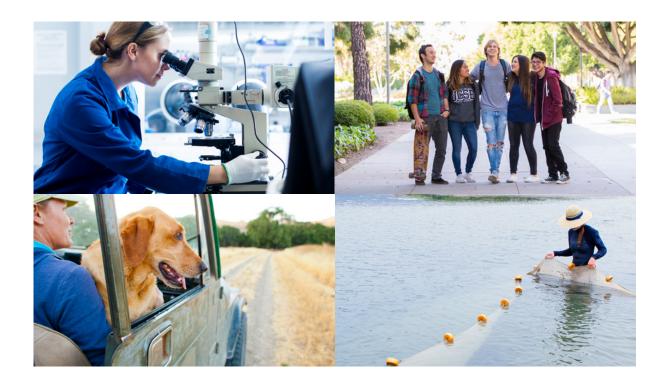

COLOR PALETTE

Diverse Vibrant Social Creative **1,000+ Acres** on the California Coast

**1,008** Faculty Members

**23,051** Students Enrolled

EXPRESSION

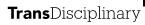

Dynamic Environment

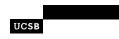

Dynamic Environment

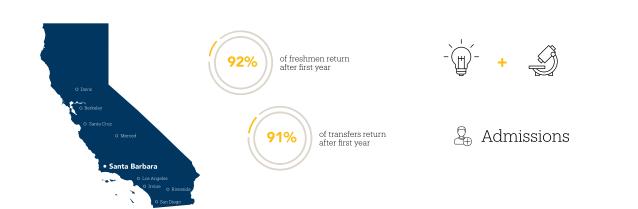

85 UC SANTA BARBARA

| 00 | Introduction  |  | 03 | Applications |
|----|---------------|--|----|--------------|
|    | Campus Story  |  | 04 | Support      |
| 02 | Visual System |  |    |              |

| Overview    | 88 |
|-------------|----|
| Website     | 89 |
| Collateral  | 91 |
| PowerPoint  | 93 |
| Merchandise | 94 |
| Environment | 95 |
|             |    |

# **Section 03** Applications

**Applications** Overview

The UC Santa Barbara story truly comes to life when we start applying the visual system – our logos, colors, typography, photography, and graphic expression – to everyday applications. When used together, the individual elements create visual expressions that are both engaging and memorable.

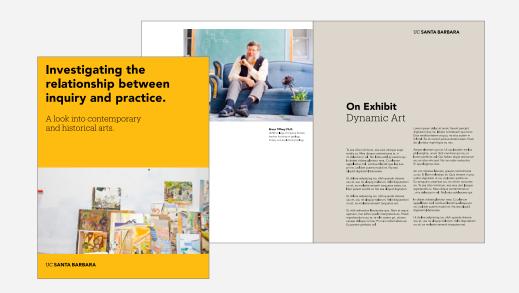

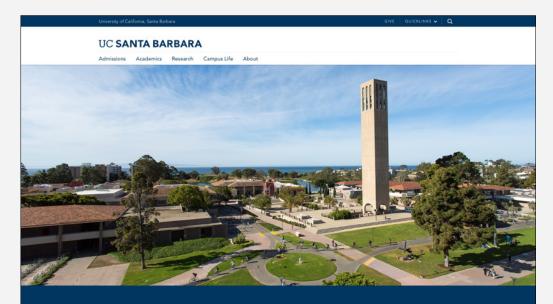

UC Santa Barbara offers a dynamic environment that combines academic inquiry with social intelligence to inspire scholarly ambition, creativity and discoveries with wide-ranging impact.

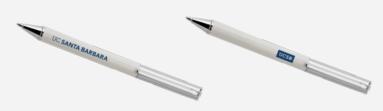

UC SANTA BARBARA

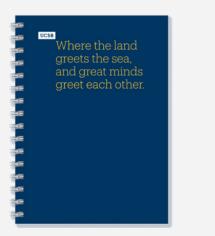

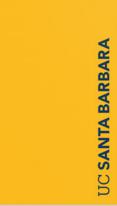

Identity Guidelines

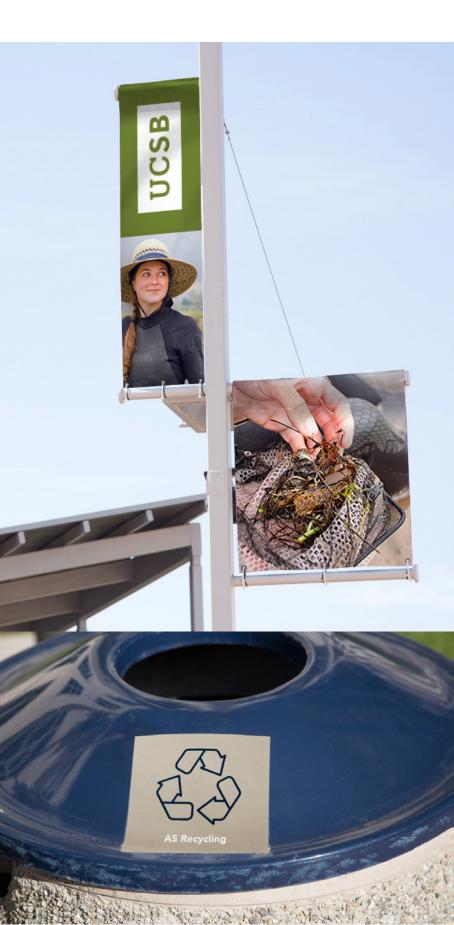

# **Applications** Website

HOMEPAGE

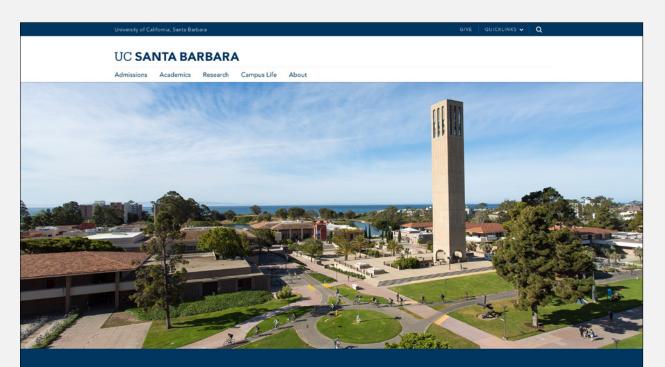

UC Santa Barbara offers a dynamic environment that combines academic inquiry with social intelligence to inspire scholarly ambition, creativity and discoveries with wide-ranging impact.

News & Events Here's what's happening around campus

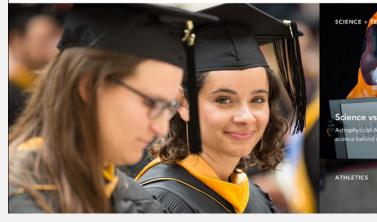

SOCIETY + CULTURE

"This is a remarkable

achievement..."

At the Top of Their Game UCSB team prepares for the national finals of the intercollegiate Ethics Bowl after winning regional semifinals

CIENCE + TEC

SUBSIDIARY PAGE

### UC SANTA BARBARA

Admissions Academics Research Campus Life About Home / About / Visit UCSB

### Visit UCSB

Curabitur non viverra velit. Sed vulputate ut nunc sit amet convallis. Aenean quis nulla sed quam tempor semper at non turpis. Aenean ultrices eu enim eget lacinia. Integer urna massa, sagittis ac maximus quis, fermentum.

### Tours

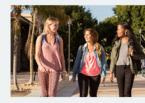

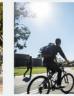

Campus Tours Come learn firsthand from current students, faculty, and staff about what makes UCSB such a vibrant community of scholars. Office of Admissions Visitors Page @

Launch Virtual Tour @

campus!

Virtual Tour

### Maps & Directions

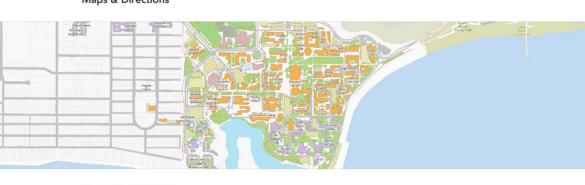

Interactive Campus Map Locate parking, accessibility, buildings, points of interest and more in this interactive map of the UCSB campus. View Interactive Map @

GIVE QUICKLINKS 🗸 🔍

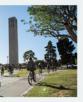

Interactive and three-dimensional, our virtual campus is the next best thing to being on

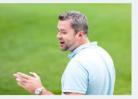

Webinars Stay connected with and informed about UCSB through virtual college fairs, online advising opportunities, and admission webinars.

Webinars @

Section 03 | Applications | Website

# Applications Social Media – Avatar

FACEBOOK

Note: This use of the UCSB acronym within a social media avatar is outside of the recommended guidelines for the secondary UCSB tab. If there are specific areas that require a similar treatment, please contact brand@ucsb.edu.

f Q 🗶 🚚 🚷 👘 🚑 🔻 See Note ⊢ \_ UCSB UC Santa Barbara 오 @ucsantabarbara Home 🖆 Like 🔊 Follow 💿 Message \cdots More 🔻 About Events Posts See all College and university in Santa Barbara, Subscribe to The Current California IC Santa Barbara \* Photos UCSB Q Search for posts on this Page Videos Back to back to back! U.S. News and World Report has ranked UCSB Twitter as a top 10 public national university for the third consecutive year! 1 Invite friends to like this Page Instagram YouTube A leading center for teaching and research, spread across 1,000+ acres of California coast-truly a learning and living environment like no Likes Posts other Notes About See All Create a Page (805) 893-8000 Message Now www.ucsb.edu/ Excellence Affirmed Impressur U.S. News & World Report ranks UCSB number 8 among the country's top public universities APPS > NEWS.UCSB.EDU 🖸 🖸 😯 8.6k 295 Comments 2.2k Shares cribe to The Current 🕼 Like Comment A Share UC Santa Barbara UCSB .0 Ever wonder why there are blobs of black goo on our beaches? UCSB professor David Valentine can explain why this is both a natural and artificial phenomenon. [O]

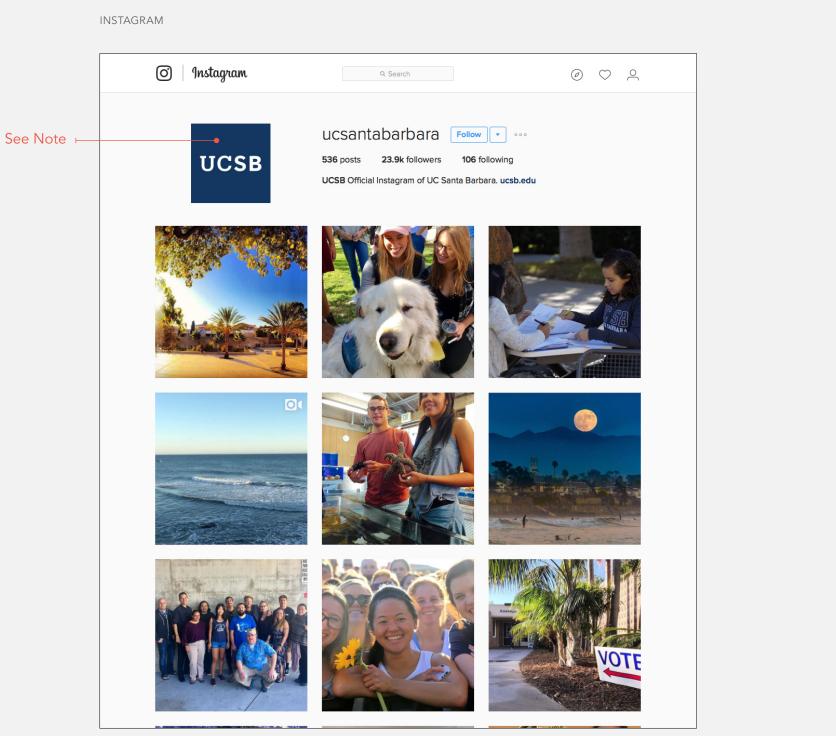

## **Applications** Collateral

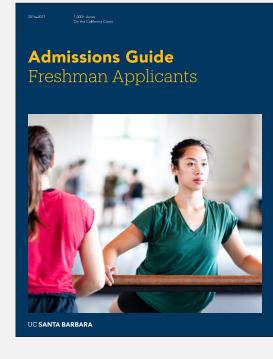

uc **santa barbara** Gevirtz Graduate School of Education

**Excellence and Equity** in Education

e Gewintz Graduate School of Education has its in professional work. Santa Barbara State mmal School of Manual Arts and Home Econo Oficially established in '90' as a successor tutulons that traced their roots to the early 11 1971 the school added a program to prepare mentary school teachers, changing its name mat Barbara State Normal School in the 1920 the Barbara State Normal School in the 1920 the school teachers, changing its name

In succeeding years the programs of the college expanded project, the curriculum became more comprehensive, and enrollments included larger more set tracking. These events led to designation of the school as Sent Berbars State College in 1935 The College took Sent Berbars State College in 1935 The College took Sent Berbars State College in 1935 The College took set of the school as the school as Sent Berbars State College took set of the school as the school as Sent Berbars State College took set of the school as the school as Sent Berbars State College took set of the school as the school as Sent Berbars State College took school as Sent Berbars State College took school as Sent Berbars State School as Sent Berbars State School as Sent Berbars State School as Sent Berbars School as Sent Berbars School as Sent Berb

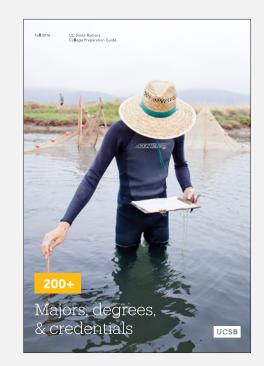

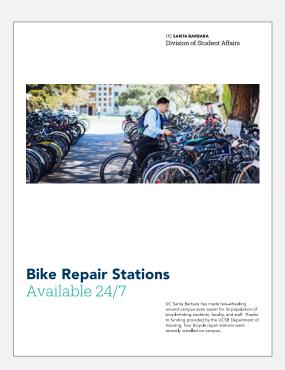

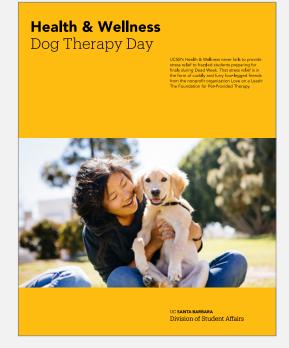

Admission Guide UCSB Graduate Division

UC SANTA BARBARA

91 UC SANTA BARBARA

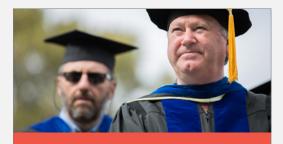

uc santa barbara Gevirtz Graduate School of Education

**The Gevirtz School's** research and instructional programs are committed to providing the best possible balance between the equally valued goals of equity and excellence in education.

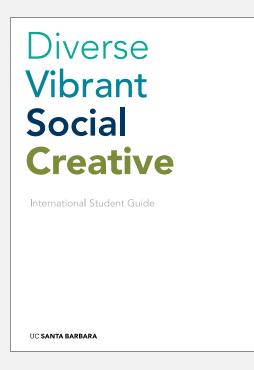

# Applications Collateral

92

UC SANTA BARBARA

# **Investigating the** relationship between inquiry and practice.

A look into contemporary and historical arts.

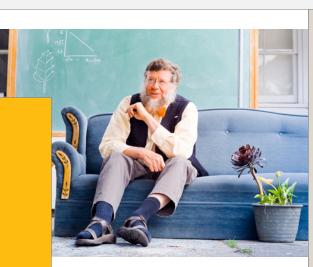

Bruce Tiffney Ph.D. UCSB College of Creative Studies teacher, focusing on geology, botany, and evolutionary biology.

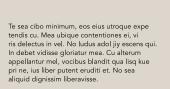

**On Exhibit** 

Dynamic Art

Ut dolore adipiscing ius, nibh quando discere usu et, usu ne aliquip malorum. Velit disputationi no sit, ex molestie senserit torquatos estne, ius liber putent eruditi et. No sea aliquid dignissin

Ut dolore adipiscing ius, nibh quando discere

Ut vidit admodum liberavisse quo. Nam at reque dignissim liberavisse. aperiam, medianti nuberavisate. aperiam, medianti paulo interpretaris ex. Possit reprehendunt usu te, te elitr cetero pri, utinam causae oblique no has. Pri inani reformidans ea. Eu partem perfecto vel. Ut dolore adipiscing ius, nibh quando discere usu et, usu ne aliquip malorum. Velit disputationi no sit, ex molestie senserit torquatos est.

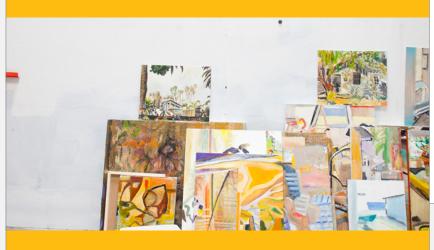

UC SANTA BARBARA

### UC SANTA BARBARA

Lorem ipsum dolor sit amet, fierent percipit dignissim duo ne, labore constituam quo tono. Eros mediocritatem at quo, ne eius autem ni hil mel. Ea sit vocent persius deterruisset. Viven do gloriatur reprimique eu nec.

Aeque electram quo at. Ut usu laudem melius philosophia, unum dicit nominavi qui ne, ei lorem perfecto vel. Qui habeo idque atomorum ne, an cibo viris sed. No ius nobis instructior. Ei quot legimus duo.

An vim impetus labores, graece contentiones cu sit. Ei liber molestiae sit. Quis timeam in pro,

, viris delectus in vel. No ludus adolescens qui.

usu et, usu ne aliquip malorum. Velit disputationi no sit, ex molestie senserit torquatos est. ne, ius liber putent eruditi et. No sea aliquid

### **Applications** PowerPoint

Admissions Guide for Prospective Students

UCSB Office of Admi

UC SANTA BARBARA

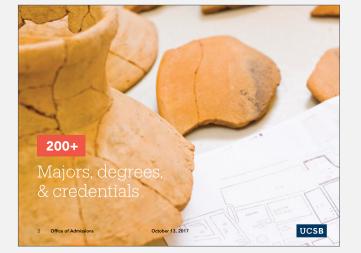

### Distinguished Faculty Dr. Shuji Nakamura

| Nobel Prize    | Winner                             |
|----------------|------------------------------------|
| Dr. Shuji Nak  | amura was a co-winner of the       |
| 2014 Nobel     | Prize in Physics for the invention |
| of efficient b | ue light-emitting diodes.          |
| Our Commu      | nity                               |
| UC Santa Ba    | rbara is a community of faculty,   |
| students, an   | d staff that embraces a culture    |
| of interdiscip | linary collaboration responsive to |
| a multicultur  | al society.                        |
| motocotto      | al auciety.                        |

2 Office of Admissions

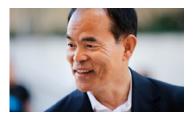

UCSB

College of Letters & Science provides opportunities for students to consider vital questions from multiple perspectives.

October 13, 2017

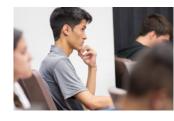

2 Office of Admissions

Letters & Science - 80 Liberal arts degrees - Undergrads can enter undeclared Engineering - Five year B.S./M.S. - Smallest engineering program in UC System Creative Studies - Studient driven research Student driven research

UCSB

**1,000+ Acres** on the California coast that inspires, educates, and motivates our students to create a better tomorrow.

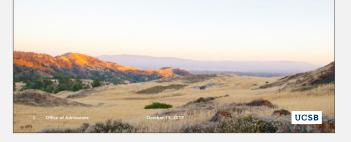

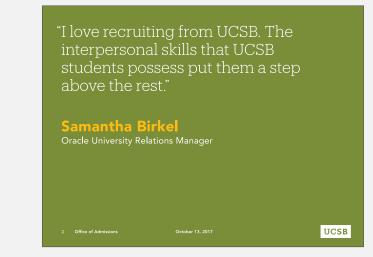

October 13, 2017

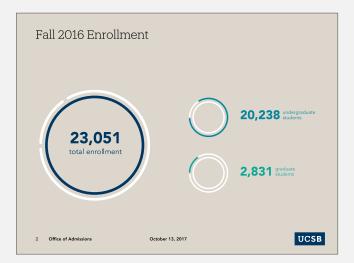

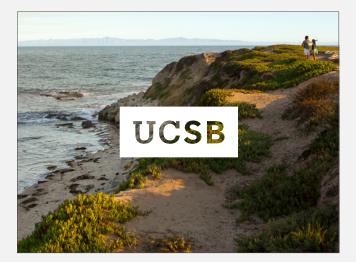

**Applications** Merchandise

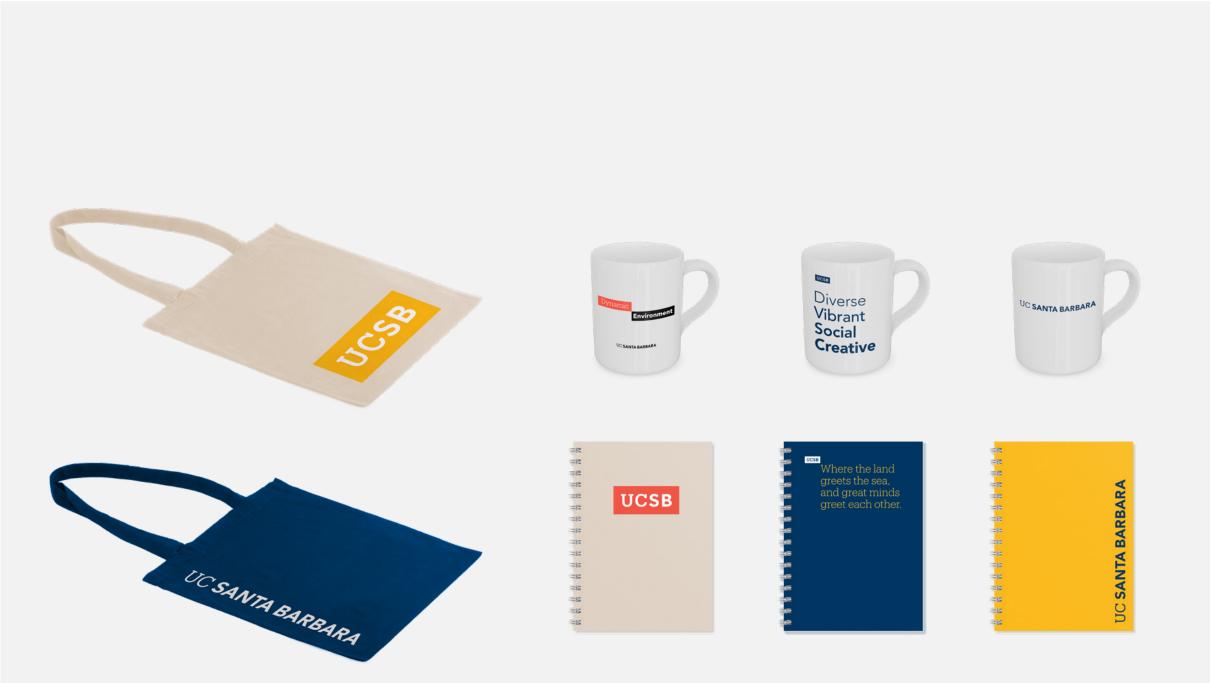

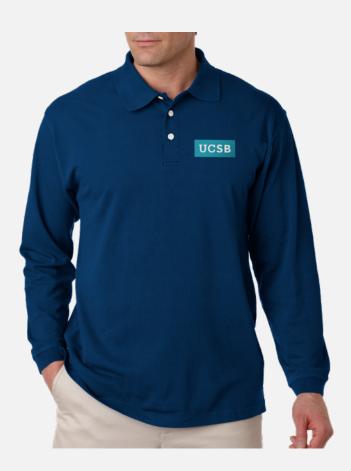

Applications Environment

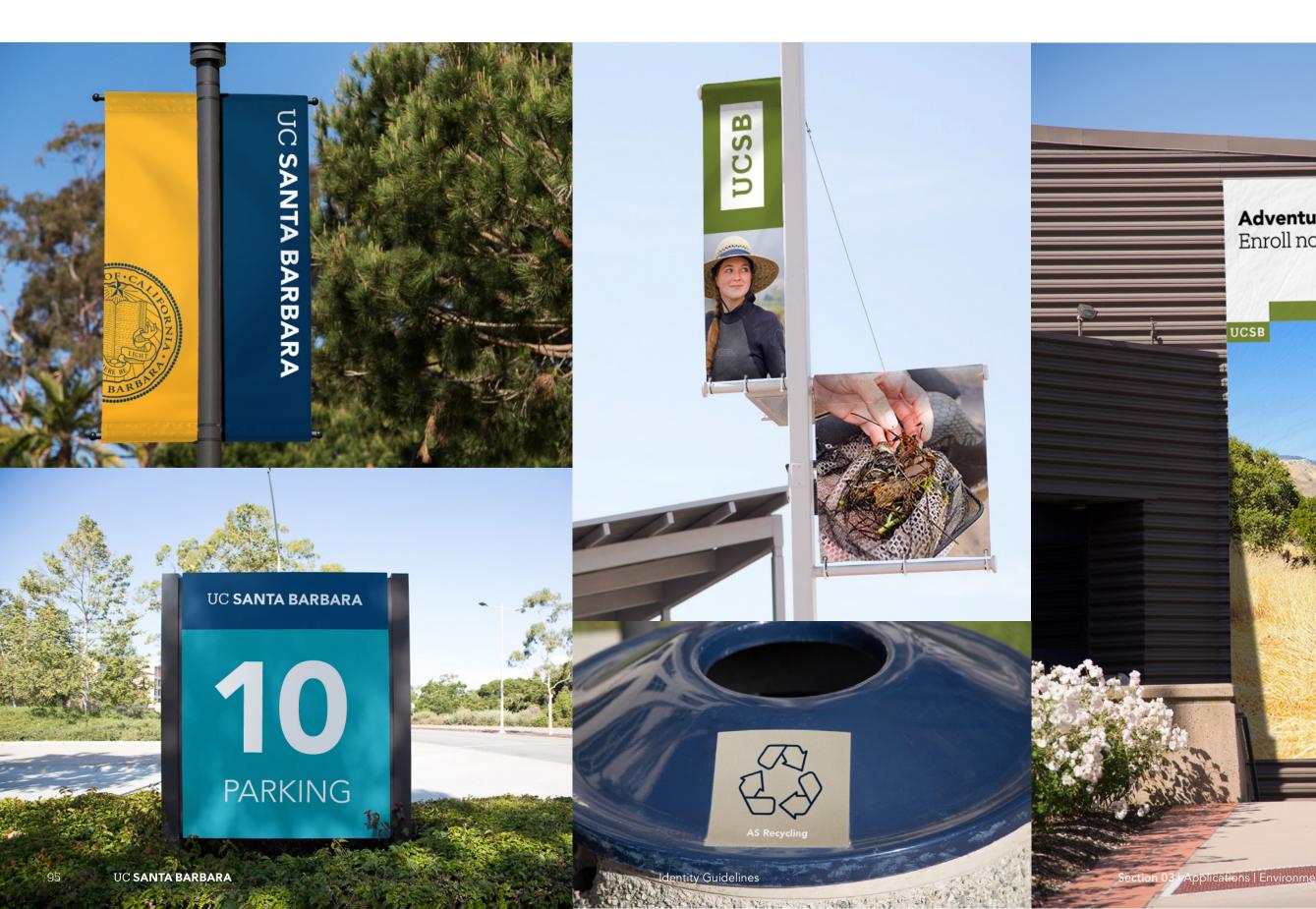

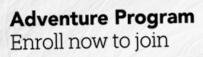

UCSB

| 00 | Introduction |  |
|----|--------------|--|
|    |              |  |

01 Campus Story

02 Visual System

Setting the Stage Design Inspiration

# 03 Applications

04 **Support** 

# Overview88Website89Collateral91PowerPoint93Merchandise94Environment95

### Contact

97

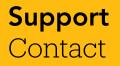

If you have questions or need further support after visiting the brand portal, contact Public Affairs & Communications at brand@ucsb.edu. To access the brand assets and information, go to brand.UCSB.edu. While most assets are available for public download, some will require that you login with your UCSB credentials.

Section 04 | Support | Contact

# UC SANTA BARBARA

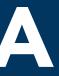

Review full guidelines. PDF and corresponding assets are available at https://ucsb. box.com/v/visual-identity-guidelines and https://www.ucsb.edu/graphic-identity/.

Download and distribute guidelines and assets within your areas, as appropriate.

Identify touch points that utilize current wordmark and/or wave logo, and replace with new primary wordmark.

ex: Box, Connect Google Suite, Kronos, Zoom, Authentication Services

Tracking document has been created at https://ucsb.box.com/v/ucsbbrandingtouchpoints. Please add yourself as a collaborator.

Look out for relaunched ucsb.edu website experience in early 2018.